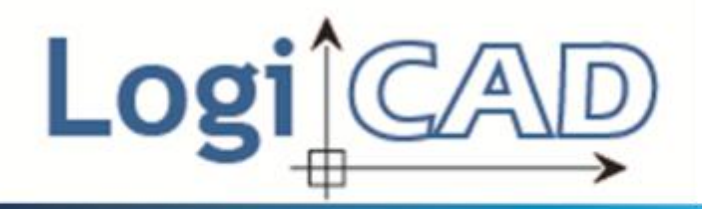

# **R18: LogiCAD Framework Evaluation Mechanism**

# **CAD**COMPUTER-AIDED<br>MATERIAL HANDLING **MODELING ENGINEERING COMPUTER ILS GEOMETRY ANIMATION GISTICS** SOLIDS **SOFTWARE**

# 2012-1-ES1-LEO05-48228

This project has been funded with support from the European Commission. This courseware reflects the views only of the authors, and the Commission cannot be held responsible for any use which may be made of the information contained therein

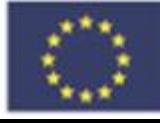

Lifelong Learning Programme

### **Contents**

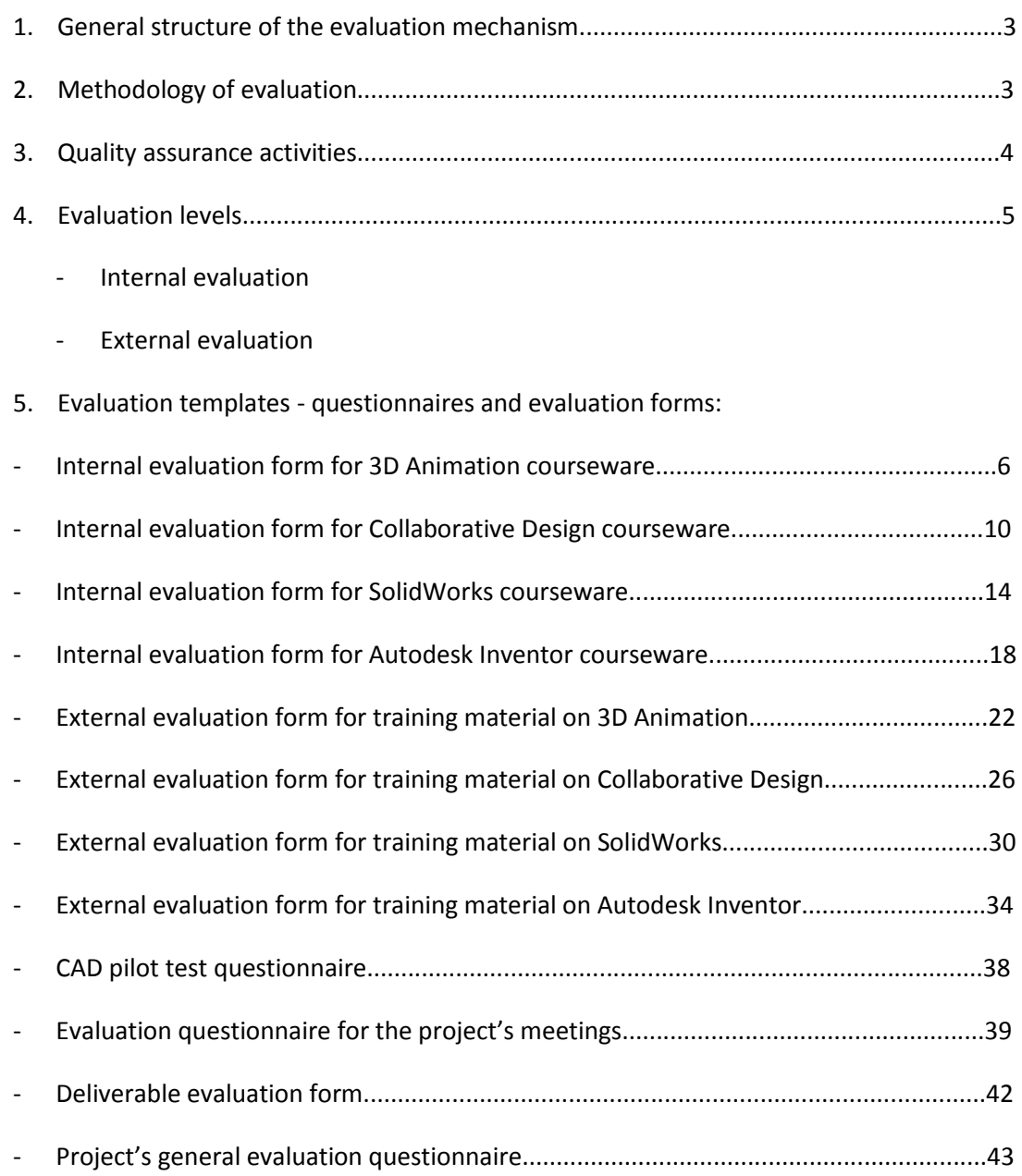

#### **1. General structure of the evaluation mechanism**

LogiCAD framework evaluation mechanism describes evaluation procedure within the project applying this to the specific LogiCAD framework and introducing the set of evaluation templates sucs as questionnaires and evaluation forms.

- General objective of the LogiCAD framework evaluation mechanism is to evaluate internally the development of the project, identifying and interpreting the possible deviations of what was defined in the beginning of the project, giving to the possibility to all partners of discussing the possible solutions and corrections.
- There are two main basis for the evaluation mechanism within LogiCAD project:
	- - Monitoring, evaluation and management plan (R3)
	- - Quality assurance plan (R31)
- LogiCAD evaluation mechanism includes evaluation on two general levels:
	- - internal evaluation (R19)
	- - external evaluation (R20)

#### **2. Methodology of evaluation**

The evaluation process of a given European Project starts with the submission of an application, according to the demands of a specific call for proposals and the general policies. The implementation of the evaluation methodology begun with the first discussions at the first project meeting where the project objectives and specifications were clarified by the promoter/coordinator.

Partners had the opportunity to contribute to the definition of the evaluation standards. In the framework of the European projects, evaluation can be defined as a tool to:

- verify if the orientations and steps defined at the application phase were monitored and accomplished;

- improve the performance on the basis of the conducted pre-evaluation (added value and quality of project results);

Evaluate at which point the simplification of the decision process can lead to substantial improvements to the project and project results. **The aim** of the Evaluation is to provide a complete overview about the internal aspects of international cooperation and assess all the internal factors that might influence the achievement of project results.

To reach this, the evaluation methodology will focus on:

- The project development in accordance with the application and EC guidelines;
	- The soundness of management of the project coordinator and the commitment of partners;
- The smoothness of cooperation and communication between partners;
- The identification of any issues/problems that might compromise the project objectives in an earlier stage;
	- The impact of the project on the target groups
	- The innovativeness of the project products;
	- The dissemination/exploitation activities and results.

There are four evaluation stages:

- 1) To define the methodology and tools to be used
- 2) To collect and interpret the data
- 3) To use the results of interpretation to implement changes
- 4) To incorporate the evaluation results in comprehensive reports

#### **3. Quality assurance activities**

Quality assurance activities are based on quality documentation which will be defined within the project. Therefore, the existence of the following documents is necessary:

**Management Responsibility** – document which describes the quality responsibilities of all stakeholders; It is not necessary to define this as a procedure, therefore, a management responsibility matrix will be defined, based on the responsibilities and roles played by each part within the project and their influence upon the quality of deliverables.

**Design Control** - specifies the procedures for Design Review, Sign-Off, Design Changes and Design Waivers of requirements.

**Document Control** - defines the process to control Project Documents at each Project Phase, unique identification of each document (for all partners participating within the project frame), identification of modifications/changes inside the project documents in order to prevent unintended usage of obsolete documents.

**Purchasing** - defines Quality Control and Quality Requirements for sub-contracting any parts of the project. The purchasing procedure will contain criteria for sub-contractors acceptance, sub-contractors evaluation and their permanent monitoring in order to prevent deviance from the quality level defined within the project. As a part of quality assurance activity, subcontractors which prove to effectively and efficiently use an implemented quality management system are considered as an A Class sub-contractors. The project consortium does not consider necessary to request a specific type of quality management system referential. Any type of referential which prove the ability to keep under control all processes that the project consortium wish to sub-contract will be accepted.

**Non-conformance** - defines the procedures to handle any type of non-conformance work (any element which could lead to a non-conform deliverable) ; the procedures include defining responsibilities, defining conditions and availability of required documentation in such cases. The core element of the non-conformance procedure will be the 8D non-conformance analyze methodology which consists of 8 easy steps for a full treatment of any problem: 1. Describe the non-conformance; 2-Appoint the team which will analyze the problem; 3-Define the immediate corrections; 4-Analyze the non-conformance root cause; 5-Define the corrective action(s); 6-Define the preventive action(s) if applicable; 7-Check the effectiveness of the corrective/preventive action(s); 8-Close the report or define a new one (depending on the conclusion on step 7).

**Corrective Actions** - describes the procedures for taking Corrective Actions for the problem s encountered during project execution. Linked with non-conformance procedure.

**Quality Records** - describes the procedures for maintaining the Quality Records (metrics, variance reports, executed checklists etc) during project execution as well as after the project completion. Quality records will be kept for two reasons: 1-to provide a traceability system for all the activities developed within the project; 2-to keep a prove for all the results of these activities;

**Quality Audits** – an internal audit should be planned and implemented during the project. The quality audit will seek for proper implementation of the project, any deviation from the quality level of the deliverables, efficient implementation of the corrections, corrective and preventive actions (if any), proper control of sub-contractors and their ability to fulfill quality requirements.

**Training (human resources)**- should specify any training requirements if any required by the project team. This will apply, if necessary, to any person involved in the project, person/persons which do not entirely have all the skills and knowledge to sustain the projects objectives or can influence the final results or deliverables.

#### **4. Evaluation levels**

The evaluation of the project results and products is made on two different levels:

- Internal evaluation
- External evaluation

#### **Internal Evaluation**

A Peer Review mechanism will be established for the case of internal evaluation. Each organization will nominate their own peer reviewer. This person can be someone internal to that organization or an independent evaluator that has links/contracts with that partner. Each project product/result will undergo an evaluation by all the partner organization involved in the LogiCAD project.

However, according to the partner expertise, exceptions may occur in this evaluation process. A checklist of all materials produced in the LogiCAD project will be drafted and the Peer Reviewer appointed by each organization will check the material/product/result with it. The feedback gathered from all Peer Reviewers will be carefully analyzed by the consortium and corrective measures or solutions will be applied.

#### **External evaluation**

The external evaluation will be done by the means of questionnaires. Target audience representatives and prospective stakeholders will be invited to evaluate project results via agreed questionnaires by the consortium. All data gathered from the questionnaires will be collected by the promoter and analysed in the consortium. The organization in charge of the evaluation results will be appointed by the International Project Committee when a project result/product is finished. Corrective measures will be taken where necessary according to the target audience feedback

#### **INTERNAL EVALUATION FORM FOR 3D ANIMATION COURSEWARE**

#### Introduction to LogiCAD project

The LogiCAD project (www.logicadproject.eu) – "Transfer of Best-Practice & Innovation in CAD for Logistics Stakeholders", developed under a Leonardo da Vinci grant, aims to facilitate transfer of best practices and innovation generated within the LdV project "euCAD" (http://www.camis.pub.ro/eucad/) to professionals and other stakeholders working in the Logistics sector. This will be accomplished through a process of three levels of TOI:

a) tailoring the euCAD Framework for Logistics Service Business stakeholders;

b) developing and expanding the euCAD content for the proposed LogiCAD framework;

c) developing CAD vocational skills examination and certification for Logistics Service Business stakeholders.

#### **Partners' consortium:**

Technological Institute of Aragon (Spain)

Daugavpils University (Latvia)

Hungarian Logistics Association (Hungary)

Foundation "Tecnalia" (Spain)

MacDAC Engineering Consultancy Bureau Ltd. (Malta)

Polytechnic University of Bucharest (Romania)

#### **Why an evaluation?**

This feedback, to be collected from all partner countries will enable the LogiCAD team to improve the products/results appearance, materials and structure, taking into consideration the feedback provided.

Whilst thanking you in advance for your time, we look forward to your valued feedback.

**The LogiCAD Team**

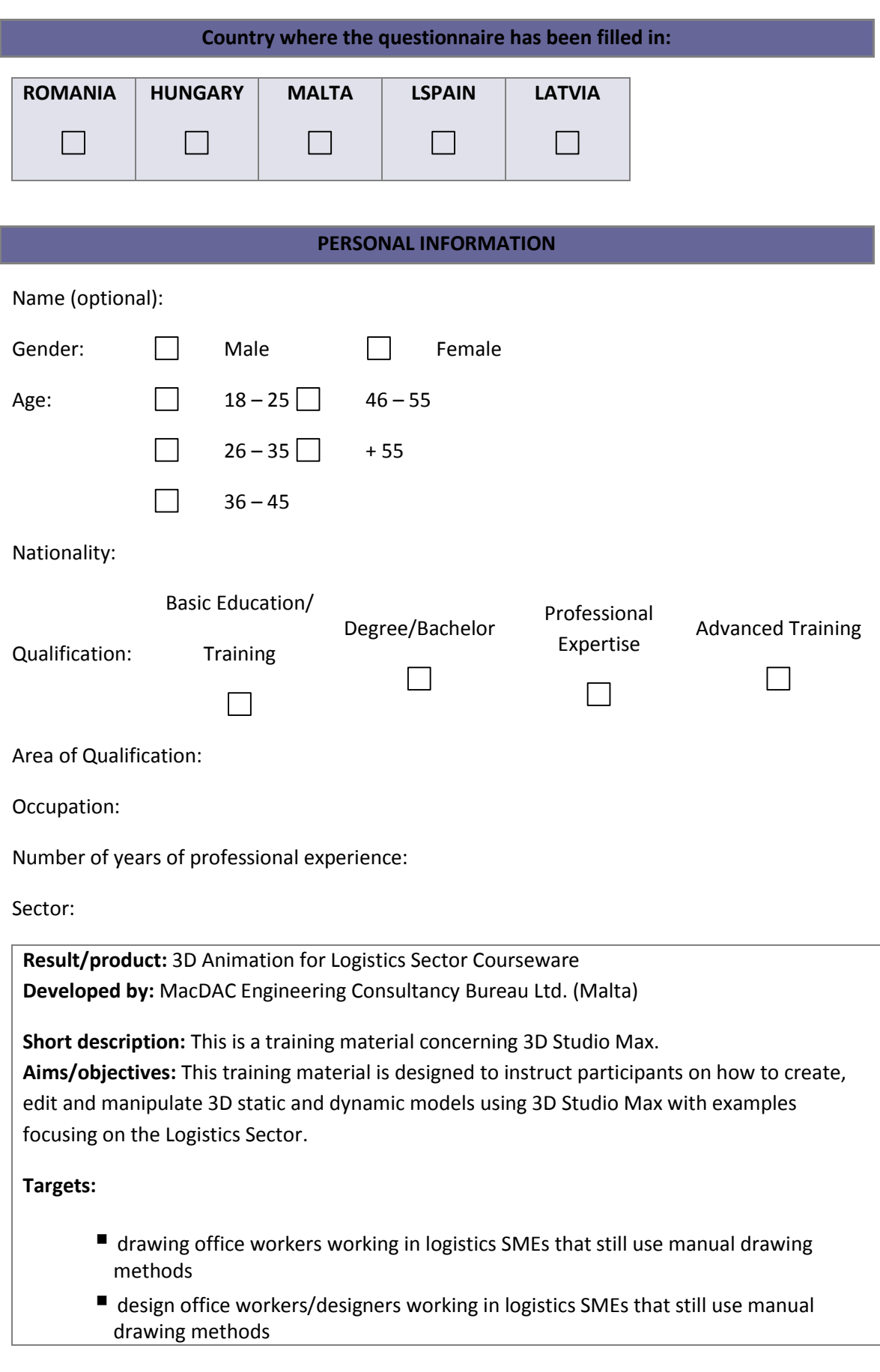

- fresh graduates with strong academic knowledge but lack of hands-on practical knowledge of CAD technology;
- trainers that sketch/draw manually as part of their teaching and who lack practical knowledge of CAD technology;
- unemployed people or layed-off personnel for professional transition interested in acquiring new vocational skills;
- other logistics stakeholders that sketch/draw manually as part of their work and who lack practical knowledge of CAD technology

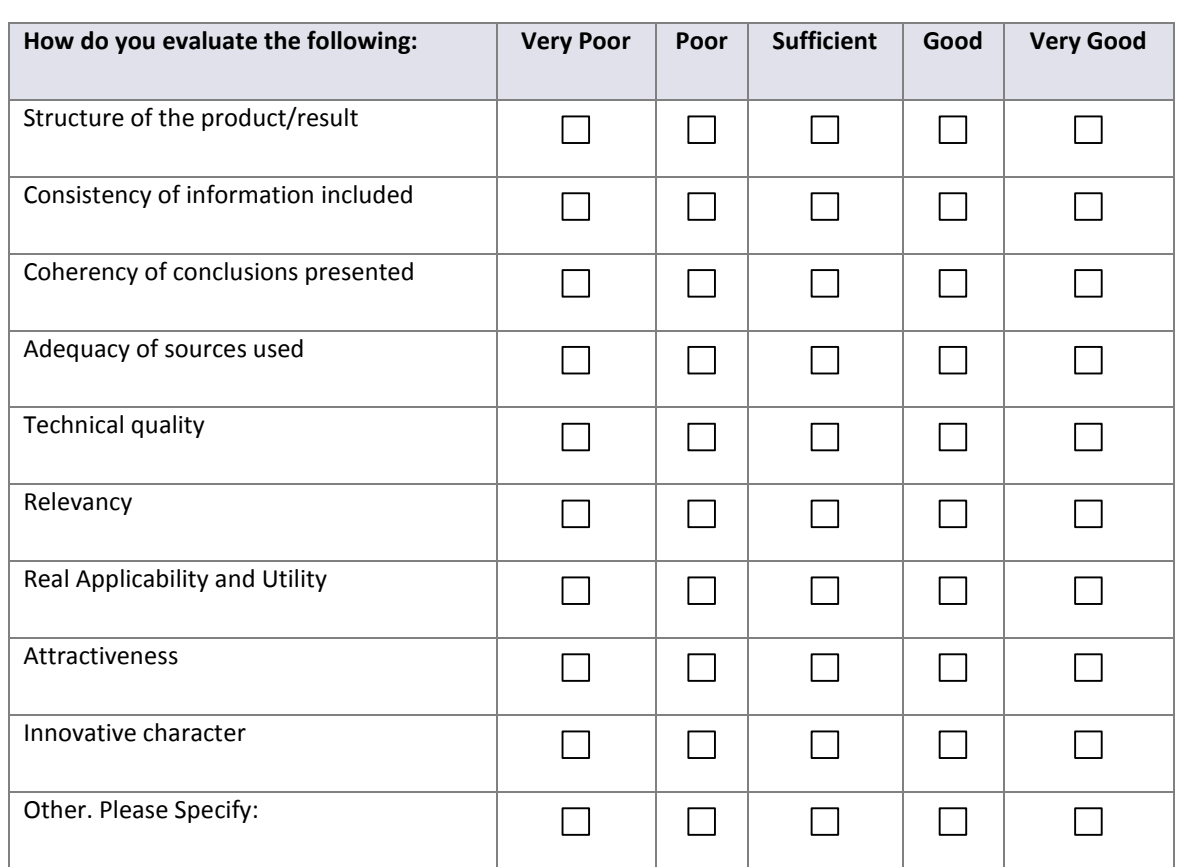

#### **PRODUCT/RESULT GENERAL ASSESSMENT**

#### **SPECIFIC ASSESSMENT OF THE TRAINING MATERIAL**

#### **(only if applicable)**

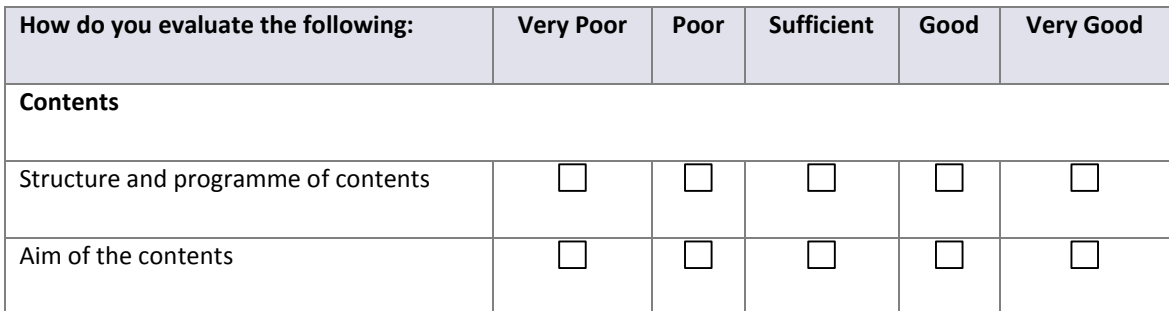

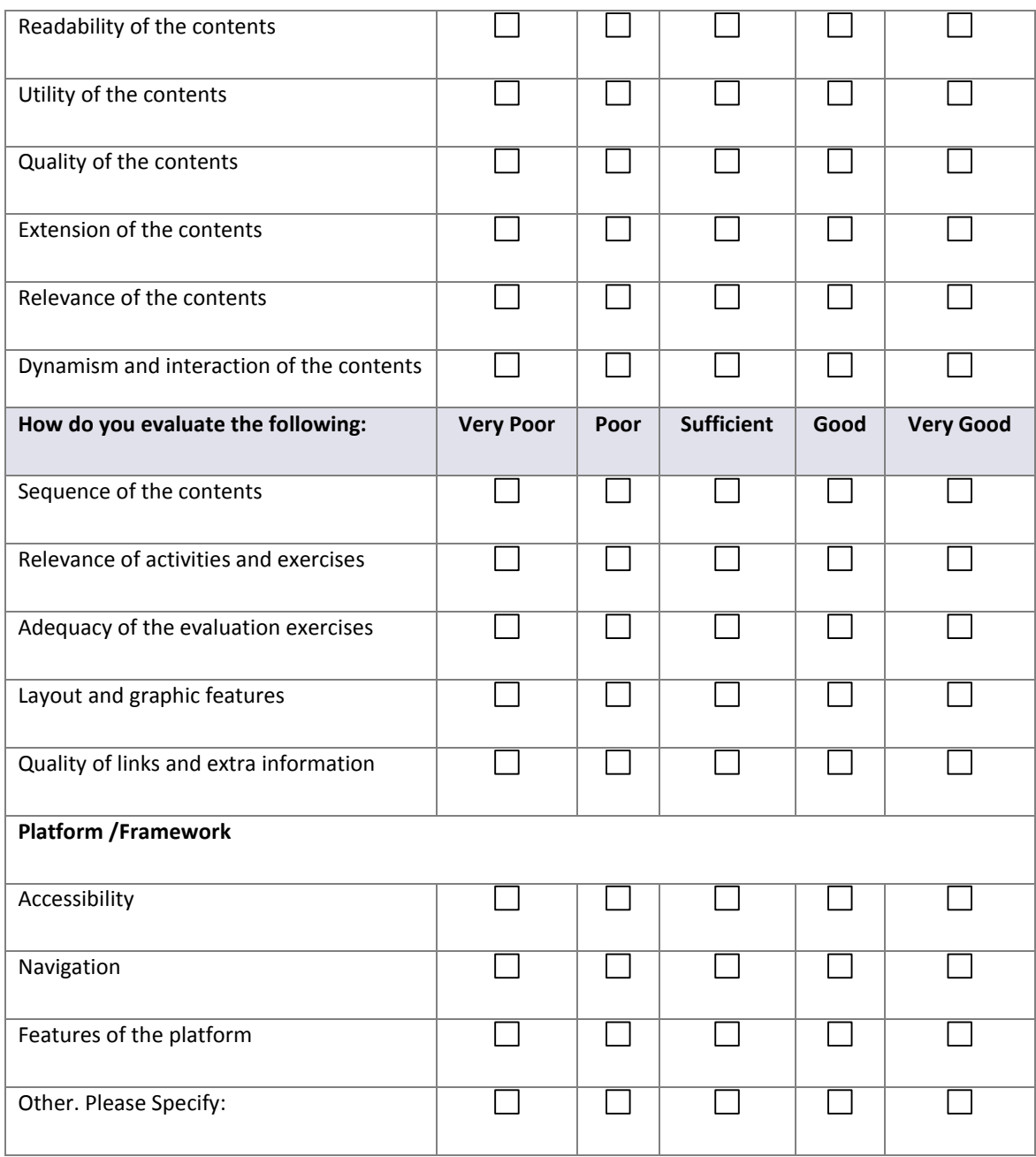

# **Conclusions and further comments**

### **Place & Date:**

#### **INTERNAL EVALUATION FORM FOR COLLABORATIVE DESIGN COURSEWARE**

#### **Introduction to LogiCAD project**

The LogiCAD project (www.logicadproject.eu) – "Transfer of Best-Practice & Innovation in CAD for Logistics Stakeholders", developed under a Leonardo da Vinci grant, aims to facilitate transfer of best practices and innovation generated within the LdV project "euCAD" (http://www.camis.pub.ro/eucad/) to professionals and other stakeholders working in the Logistics sector. This will be accomplished through a process of three levels of TOI:

a) tailoring the euCAD Framework for Logistics Service Business stakehoders;

b) developing and expanding the euCAD content for the proposed LogiCAD framework;

c) developing CAD vocational skills examination and certification for Logistics Service Business stakeholders.

#### **Partners' consortium:**

Technological Institute of Aragon (Spain)

Daugavpils University (Latvia)

Hungarian Logistics Association (Hungary)

Foundation "Tecnalia" (Spain)

MacDAC Engineering Consultancy Bureau Ltd. (Malta)

Politechnical University of Bucharest (Romania)

#### **Why an evaluation?**

This feedback, to be collected from all partner countries will enable the LogiCAD team to improve the products/results appearance, materials and structure, taking into consideration the feedback provided.

Whilst thanking you in advance for your time, we look forward to your valued feedback.

#### **The LogiCAD Team**

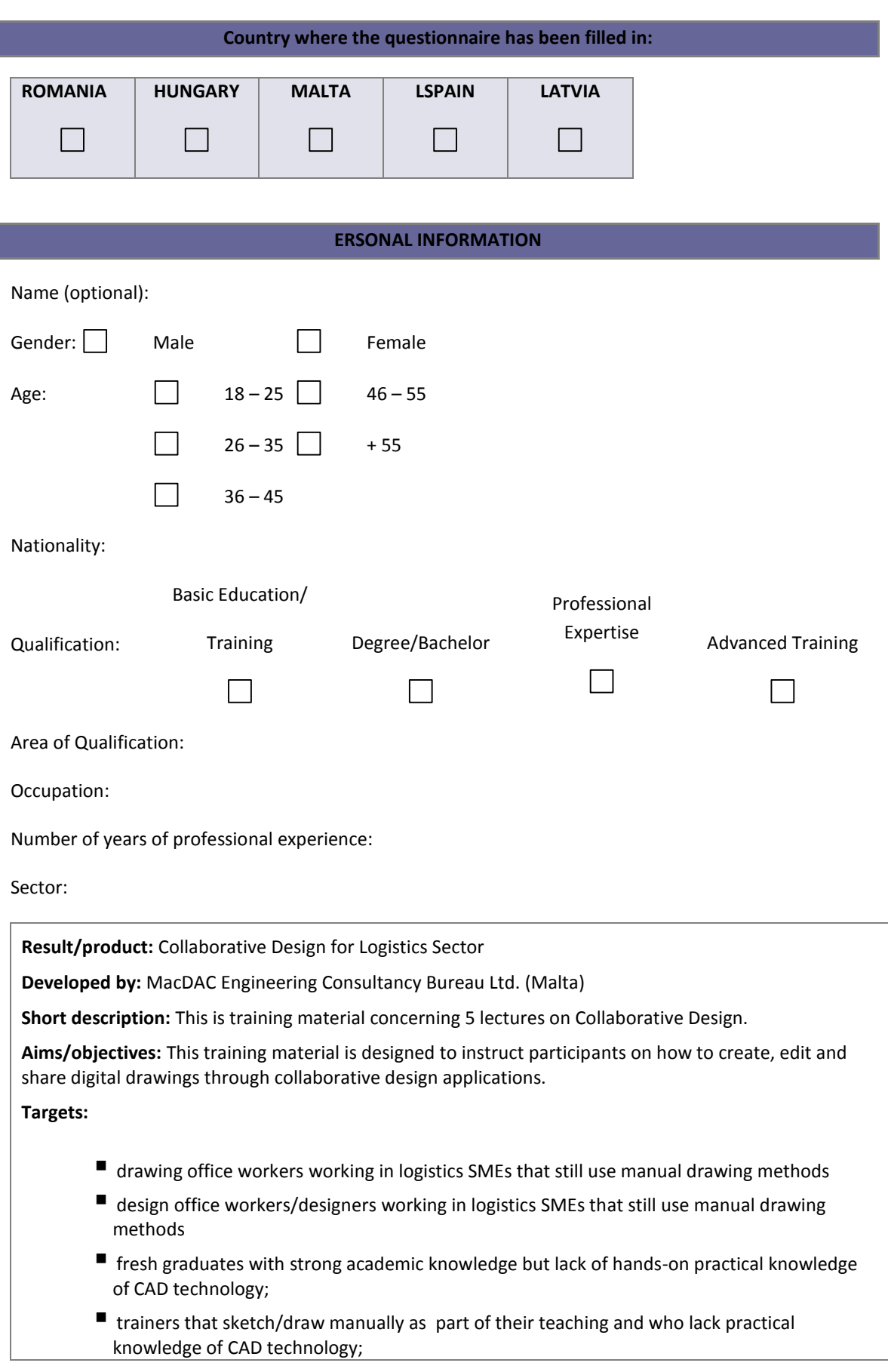

- unemployed people or layed-off personnel for professional transition interested in acquiring new vocational skills;
- other logistics stakeholders that sketch/draw manually as part of their work and who lack practical knowledge of CAD technology

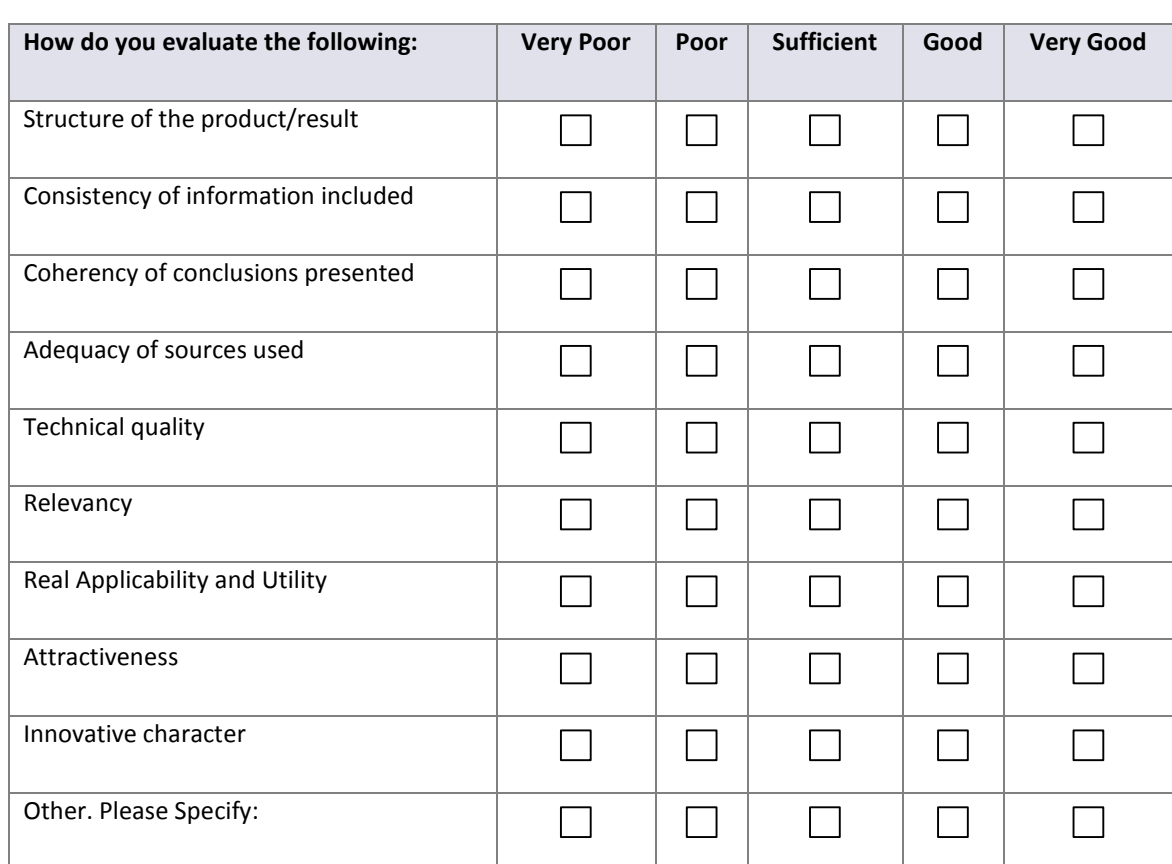

#### **PRODUCT/RESULT GENERAL ASSESSMENT**

#### **SPECIFIC ASSESSMENT OF THE TRAINING MATERIAL**

#### **(only if applicable)**

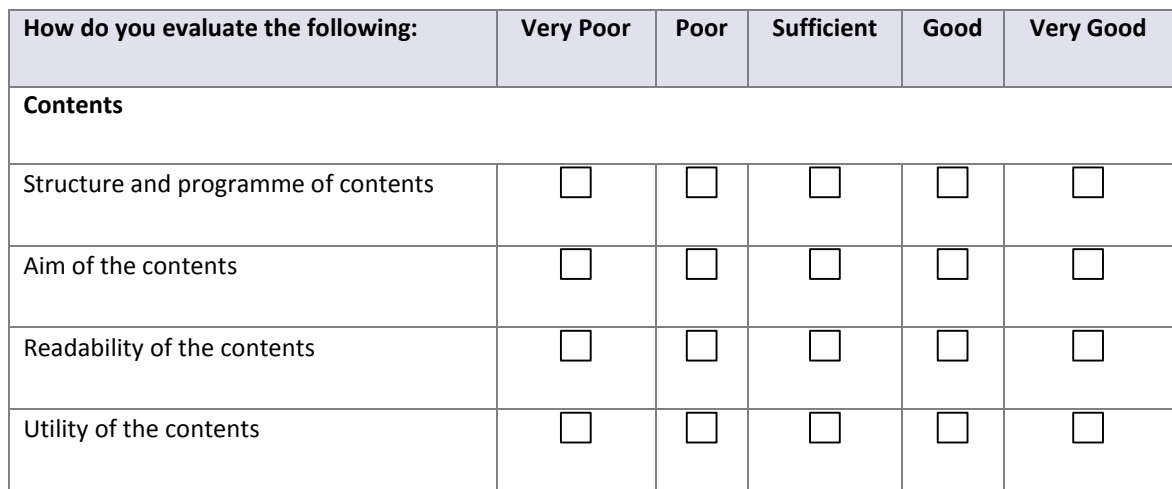

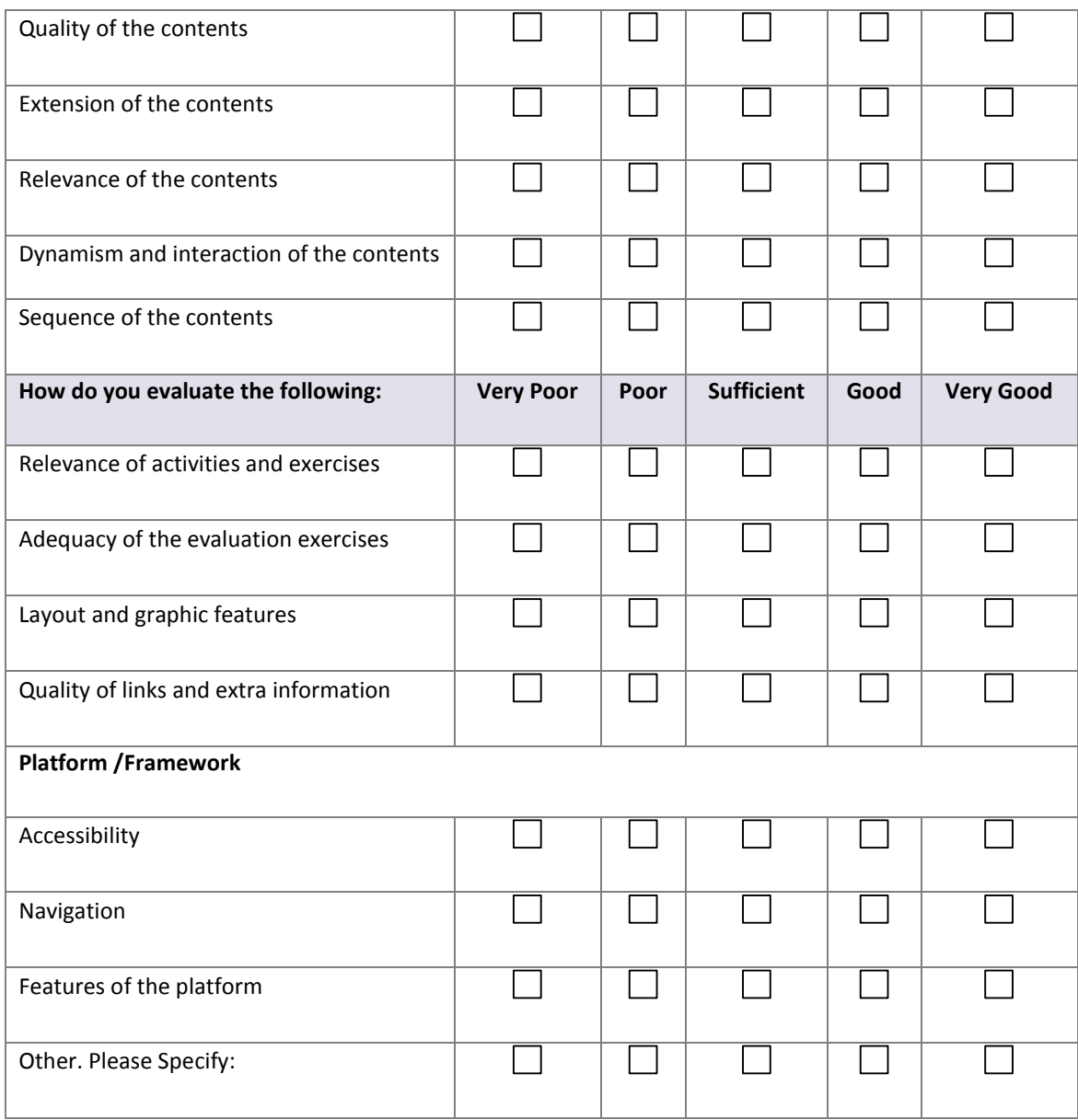

#### **Conclusions and further comments**

**Place & Date:**

#### **INTERNAL EVALUATION FORM FOR SOLID WORKS COURSEWARE**

#### **Introduction to LogiCAD project**

The LogiCAD project (www.logicadproject.eu) – "Transfer of Best-Practice & Innovation in CAD for Logistics Stakeholders", developed under a Leonardo da Vinci grant, aims to facilitate transfer of best practices and innovation generated within the LdV project "euCAD" (http://www.camis.pub.ro/eucad/) to professionals and other stakeholders working in the Logistics sector. This will be accomplished through a process of three levels of TOI:

a) tailoring the euCAD Framework for Logistics Service Business stakehoders;

b) developing and expanding the euCAD content for the proposed LogiCAD framework;

c) developing CAD vocational skills examination and certification for Logistics Service Business stakeholders.

#### **Partners' consortium:**

Technological Institute of Aragon (Spain)

Daugavpils University (Latvia)

Hungarian Logistics Association (Hungary)

Foundation "Tecnalia" (Spain)

MacDAC Engineering Consultancy Bureau Ltd. (Malta)

Polytechnic University of Bucharest (Romania)

#### **Why an evaluation?**

This feedback, to be collected from all partner countries will enable the LogiCAD team to improve the products/results appearance, materials and structure, taking into consideration the feedback provided.

Whilst thanking you in advance for your time, we look forward to your valued feedback.

**The LogiCAD Team**

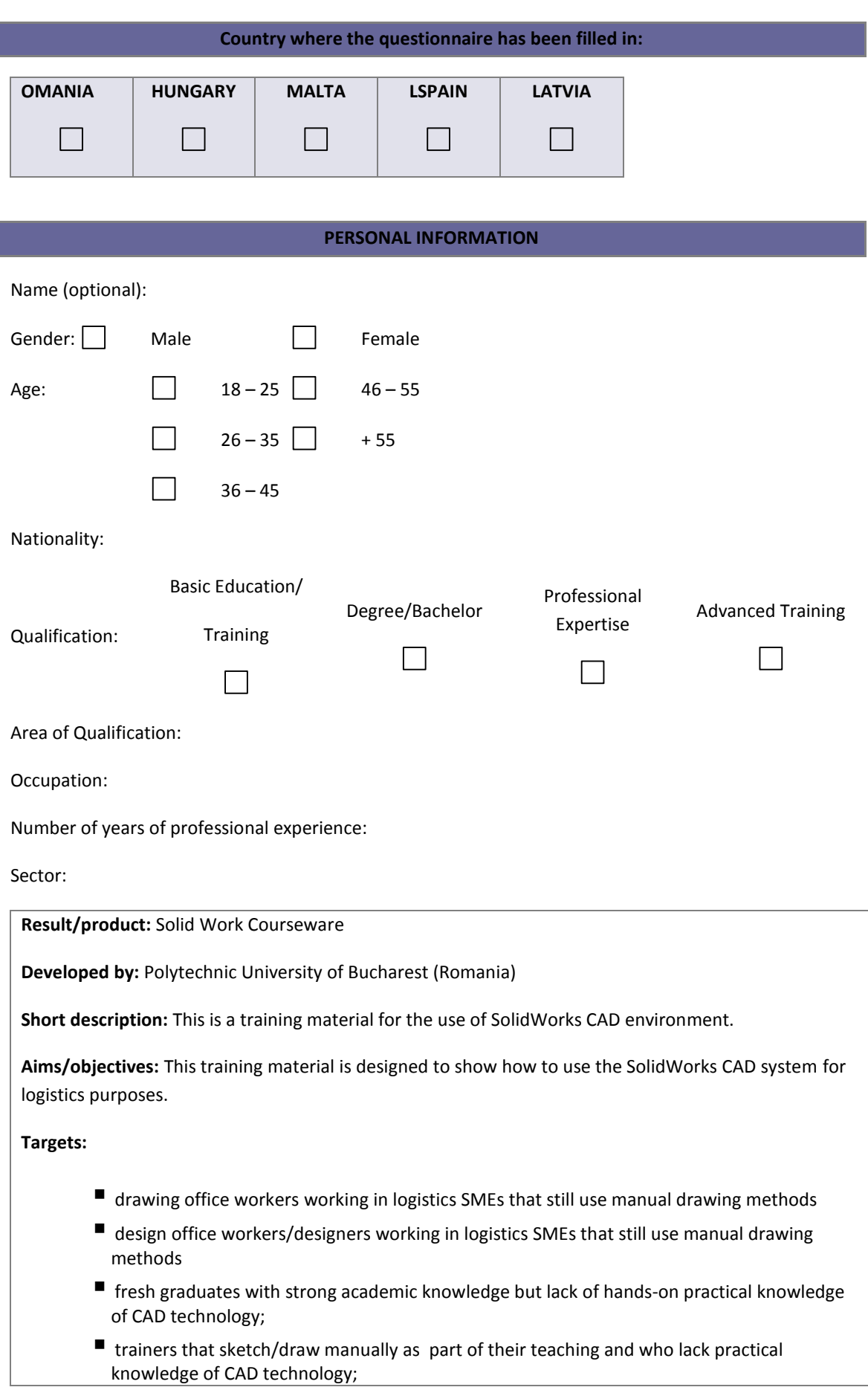

- unemployed people or layed-off personnel for professional transition interested in acquiring new vocational skills;
- other logistics stakeholders that sketch/draw manually as part of their work and who lack practical knowledge of CAD technology

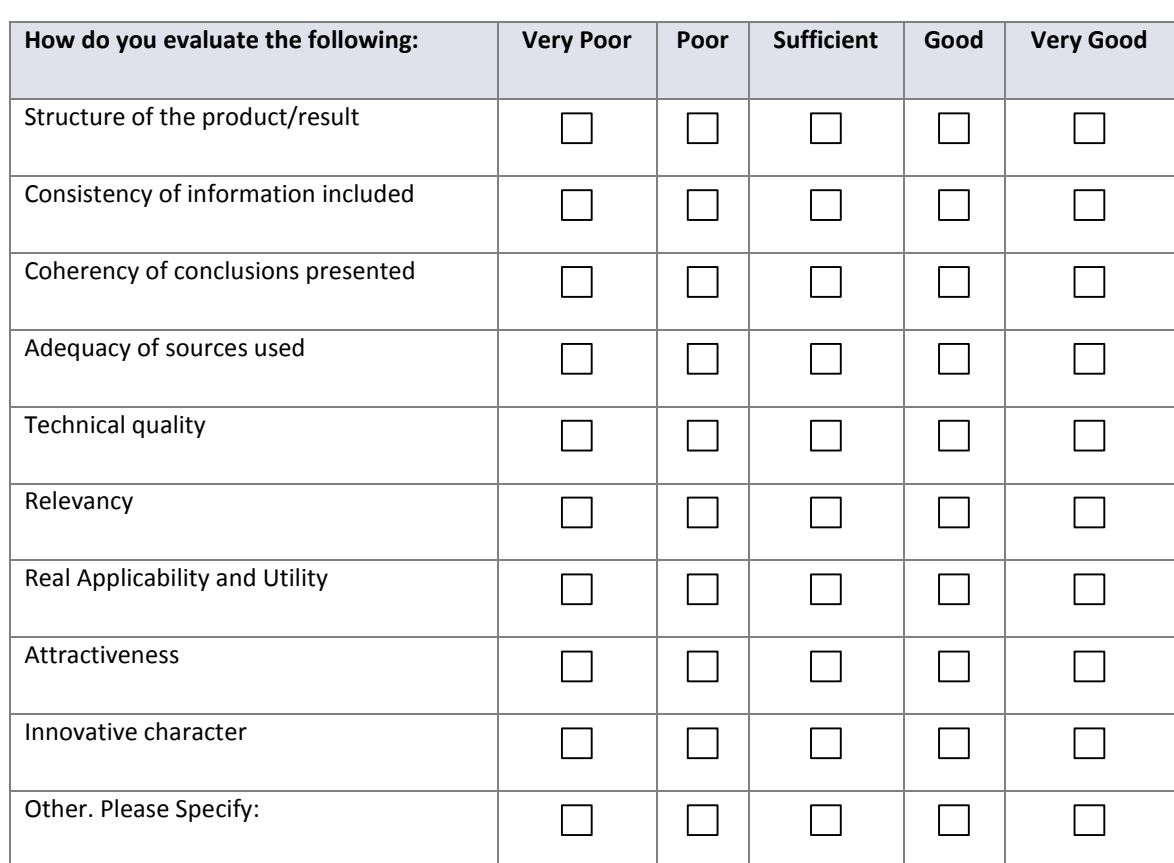

#### **PRODUCT/RESULT GENERAL ASSESSMENT**

#### **SPECIFIC ASSESSMENT OF THE TRAINING MATERIAL**

#### **(only if applicable)**

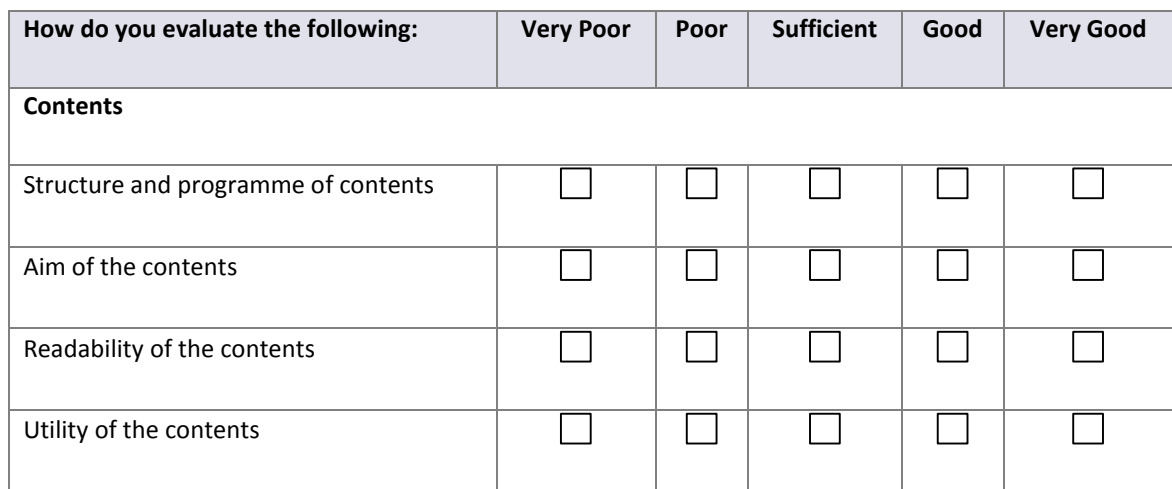

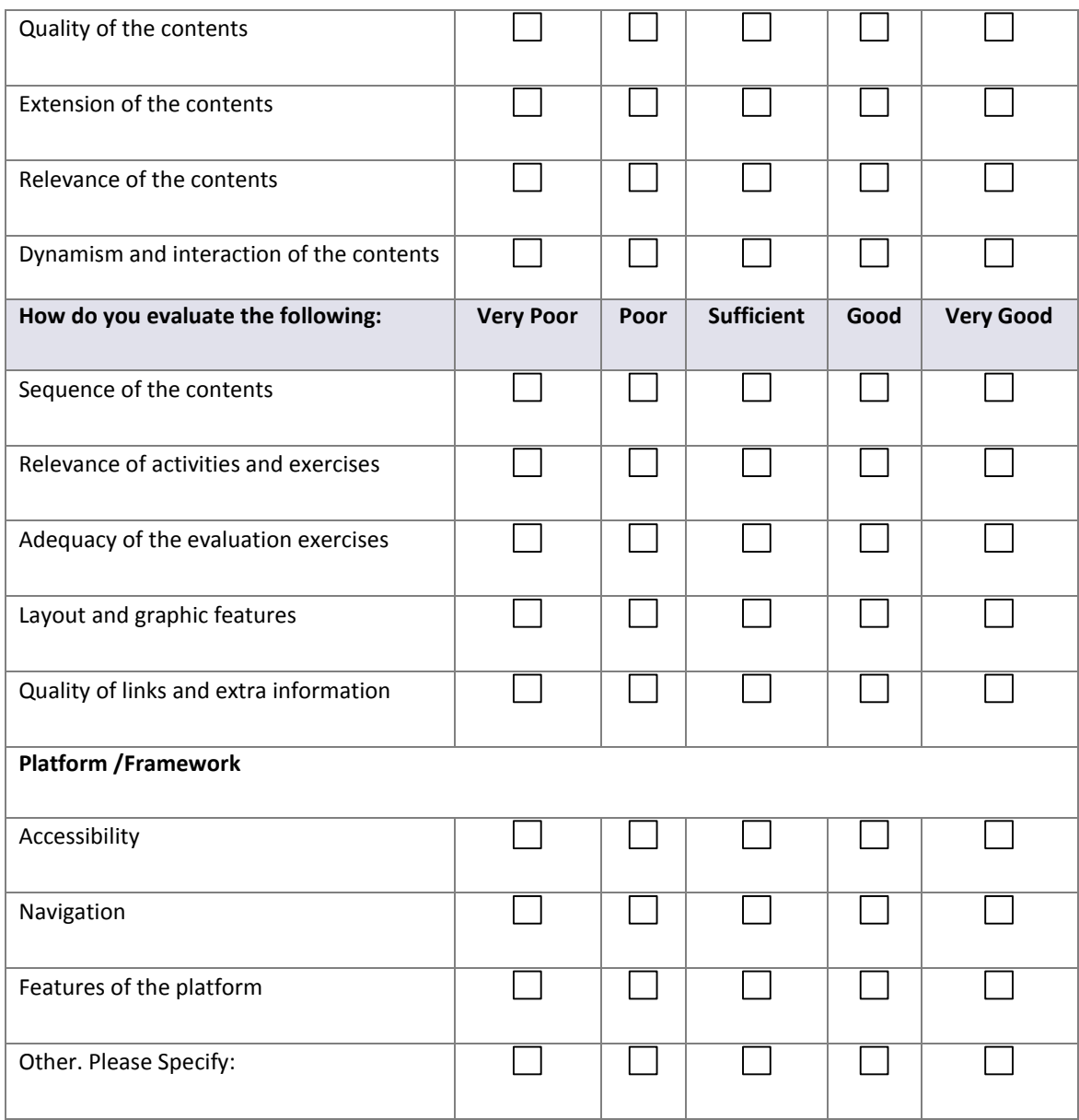

#### **Conclusions and further comments**

**Place & Date:**

#### **INTERNAL EVALUATION FORM FOR AUTODESK INVENTOR COURSEWARE**

#### **Introduction to LogiCAD project**

The LogiCAD project (www.logicadproject.eu) – "Transfer of Best-Practice & Innovation in CAD for Logistics Stakeholders", developed under a Leonardo da Vinci grant, aims to facilitate transfer of best practices and innovation generated within the LdV project "euCAD" (http://www.camis.pub.ro/eucad/) to professionals and other stakeholders working in the Logistics sector. This will be accomplished through a process of three levels of TOI:

a) tailoring the euCAD Framework for Logistics Service Business stakeholders;

b) developing and expanding the euCAD content for the proposed LogiCAD framework;

c) developing CAD vocational skills examination and certification for Logistics Service Business stakeholders.

#### **Partners' consortium:**

Technological Institute of Aragon (Spain)

Daugavpils University (Latvia)

Hungarian Logistics Association (Hungary)

Foundation "Tecnalia" (Spain)

MacDAC Engineering Consultancy Bureau Ltd. (Malta)

Polytechnic University of Bucharest (Romania)

#### **Why an evaluation?**

This feedback, to be collected from all partner countries will enable the LogiCAD team to improve the products/results appearance, materials and structure, taking into consideration the feedback provided.

Whilst thanking you in advance for your time, we look forward to your valued feedback.

#### **The LogiCAD Team**

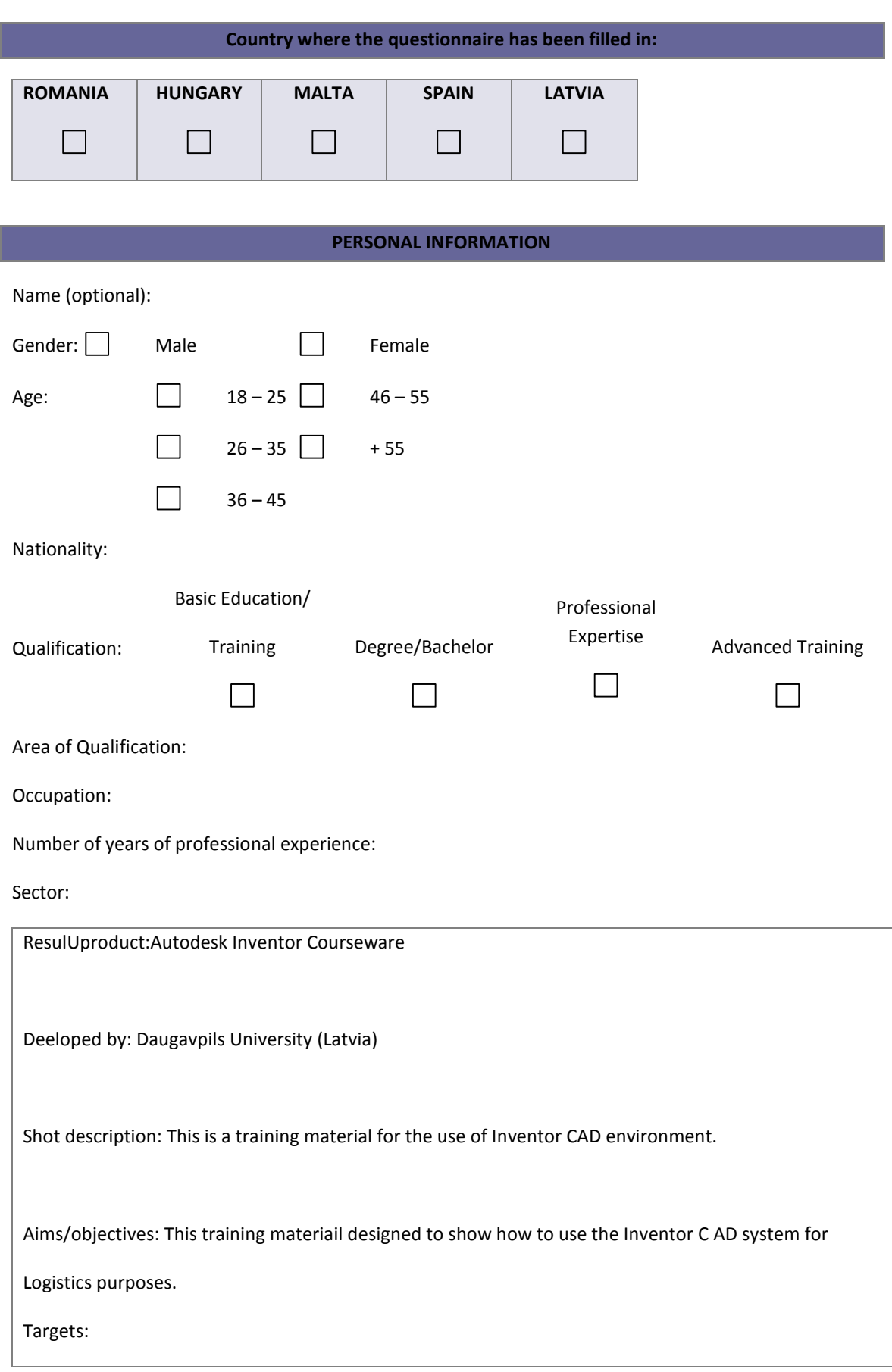

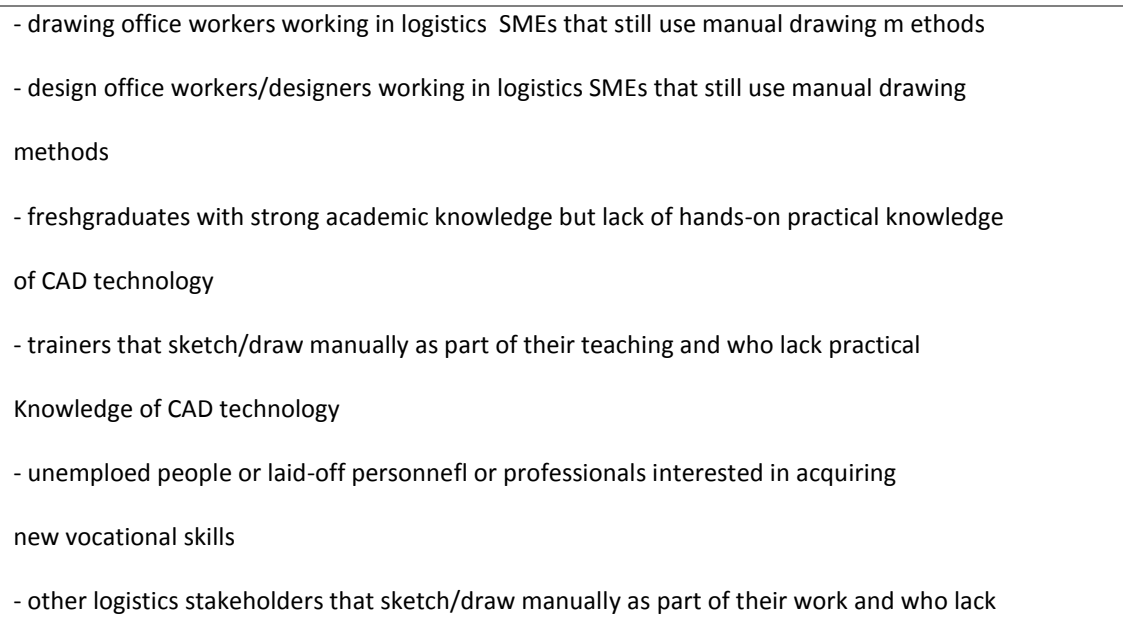

practical knowledge of CAD technology

# **PRODUCT/RESULT GENERAL ASSESSMENT**

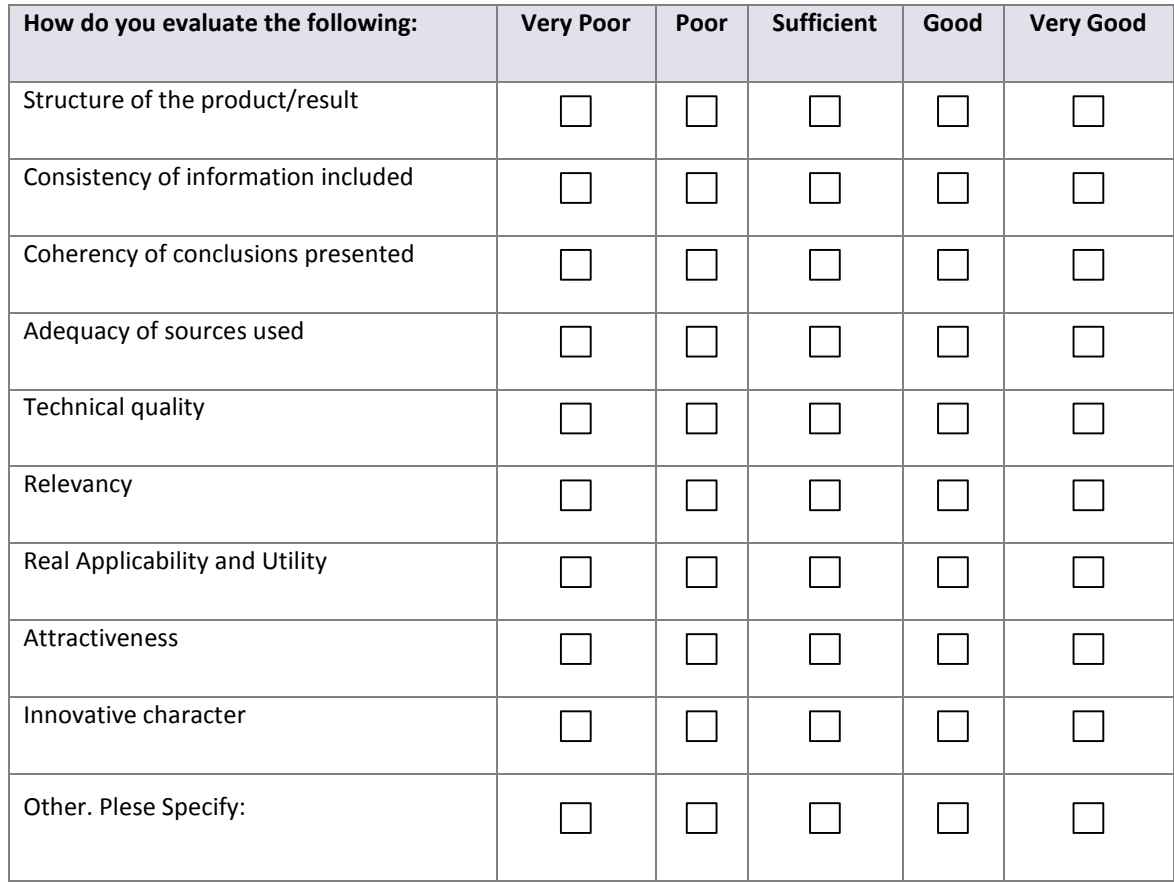

#### **SPECIFIC ASSESSMENT OF THE TRAINING MATERIAL (only if applicable) How do you evaluate the following: Very Poor Poor Sufficient Good Very Good Contents**  $\Box$  $\Box$  $\overline{\phantom{a}}$  $\Box$ Structure and programme of contents Aim of the contents  $\Box$  $\Box$  $\Box$  $\Box$  $\Box$ Readability of the contents  $\Box$  $\Box$  $\Box$  $\vert \ \ \vert$ Utility of the contents  $\Box$  $\Box$  $\Box$  $\Box$  $\Box$  $\Box$  $\Box$  $\Box$  $\Box$  $\Box$ Quality of the contents Extension of the contents  $\vert \ \ \vert$  $\Box$  $\vert \ \ \vert$  $\Box$ Relevance of the contents П  $\Box$  $\Box$  $\Box$  $\Box$ Dynamism and interaction of the contents  $\Box$  $\Box$  $\overline{\phantom{a}}$  $\Box$  $\Box$ **How do you evaluate the following: Very Poor Poor Sufficient Good Very Good** Sequence of the contents  $\Box$  $\Box$  $\overline{\phantom{a}}$  $\perp$ Relevance of activities and exercises  $\Box$  $\Box$  $\Box$  $\Box$  $\Box$  $\Box$ Adequacy of the evaluation exercises  $\Box$  $\Box$  $\Box$  $\Box$  $\overline{\phantom{a}}$ Layout and graphic features  $\Box$  $\Box$  $\overline{\phantom{a}}$  $\Box$  $\Box$  $\Box$  $\Box$  $\Box$  $\Box$ Quality of links and extra information **Platform /Framework** Accessibility  $\Box$  $\Box$  $\Box$  $\Box$  $\Box$ П П  $\Box$  $\Box$  $\Box$ Navigation Features of the platform  $\perp$  $\vert \ \ \vert$ Other. Please Specify:  $\Box$  $\Box$  $\Box$  $\Box$

#### **Conclusions and further comments**

**Place & Date:**

#### **EXTERNAL EVALUATION FORM FOR TRAINING MATERIAL ON 3D ANIMATION**

**Name of external evaluator**:

#### **Organisation of external evaluator:**

**Relevant expertise** (e.g. participation in EC projects, projects evaluation, expertise in the project areas,…):

Education:

Membership:

Current positions:

Key qualifications:

Other experience:

-

**Result/product:** R14, training material on 3D Animation

**Developed by:** MECB Ltd.

**Short description:** E-learning material intended for the use of knowledge transfer of 3d studio max modelling and animation software in the field of logistics

**Aims/objectives:** The overall aim of this result is to introduce the concepts of 3D animation to logistics stakeholders. The aim is to familiarise the user with the operation of 3D modelling and animation software in order to enable them to use this knowledge in the field of logistics.

Target groups:

- Stakeholders in the field of Logistics, these can be responsible for developing both internal (Internal operations and material handling within a company), and external (Road, Air, Sea transportation).
- Companies and their workers whose main business are logistics and associated activities, e.g. transportation companies.
- Design engineers who have to design and develop packaging material.
- Manufacturing offices in industrial SMEs who have to handle material handling and logistics within factories.
- Government employees (e.g. Architects and Draftsman) who are responsible for transportation planning.
- Graduates that will be employed in the Logistics sector and want to augment their knowledge in 3D modelling and animation.

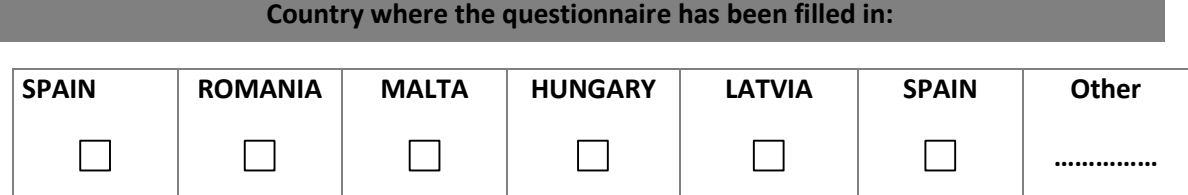

#### **SPECIFIC ASSESSMENT OF THE TRAINING MATERIAL** How do you evaluate the following:  $\vert$  Very Poor  $\vert$  Poor  $\vert$  Sufficient  $\vert$  Good  $\vert$  Very Good **Contents** Structure and programme of contents  $\sim$  $\sim$  $\vert \ \ \vert$ Aim of the contents  $\mathcal{L}_{\mathcal{A}}$  $\Box$ П  $\Box$  $\Box$ Readability of the contents  $\mathcal{L}_{\mathcal{A}}$  $\Box$  $\Box$  $\Box$  $\Box$ Quality of the contents  $\overline{\phantom{0}}$  $\Box$ П  $\Box$ ┓ Extension of the contents  $\Box$  $\Box$ ٦ Relevance of the contents П  $\Box$  $\Box$  $\overline{\phantom{a}}$ Dynamism and interaction of the  $\Box$  $\Box$  $\Box$  $\Box$  $\Box$ contents Sequence of the contents  $\sim$  $\Box$  $\overline{\phantom{a}}$  $\Box$ Relevance of activities and exercises  $\mathcal{L}$ П  $\Box$ П  $\Box$ Adequacy of the evaluation exercises П  $\Box$ Layout and graphic features  $\Box$  $\Box$  $\mathcal{L}_{\mathcal{A}}$ Quality of links and extra information  $\Box$  $\mathcal{L}_{\mathcal{A}}$  $\Box$ **Platform /Framework** Accessibility  $\Box$  $\Box$  $\perp$  $\Box$ Navigation  $\Box$  $\Box$  $\overline{\phantom{a}}$  $\overline{\phantom{a}}$ Features of the platform٦  $\Box$

# **GENERAL ASSESSMENT OF THE TRAINING MATERIAL Strengths Weaknesses Efficacy and Efficiency Potential Impact Improvements Conclusions Further comments**

**Place & Date:** 

#### **EXTERNAL EVALUATION FORM FOR TRAINING MATERIAL ON COLLABORATIVE DESIGN**

**Name of external evaluator**:

#### **Organisation of external evaluator:**

**Relevant expertise** (e.g. participation in EC projects, projects evaluation, expertise in the project areas,…):

Education:

Membership:

Current positions:

Key qualifications:

Other experience:

-

**Result/product:** R15, training material on Collaborative Design

**Developed by:** MECB Ltd.

**Short description:** E-learning material intended for the use of knowledge transfer of collaborative design tools and approaches in the field of logistics

**Aims/objectives:** The overall aim of this result is to support entities, including SMEs, to exploit relevant resources and expertise through the use of active collaboration with the aim of developing their logistic solutions.

Target groups:

- Drawing office workers working in logistics SMEs that still use manual drawing methods;
- Design office workers/designers working in logistics SMEs that still use manual drawing methods;
- Fresh graduates with strong academic knowledge, but lackof hands-on practical one of CAD technology;
- Trainers that sketch/draw manually as part of their teaching and who lack practical knowledge of CAD technology;
- Unemployed people or laid-off personnel for professional transition interested in acquiring new vocational skills;
- Other logistics stakeholders who sketch/draw manually as part of their work and who lack practical knowledge of collaborative design.

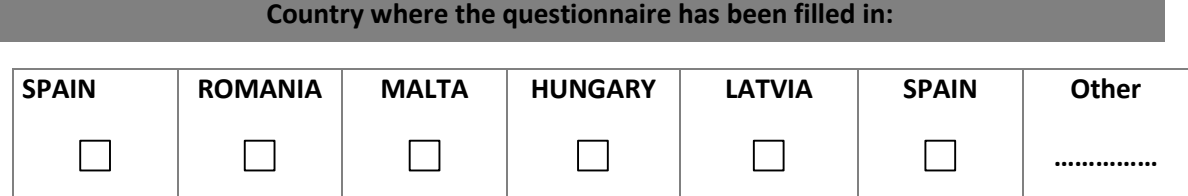

#### **SPECIFIC ASSESSMENT OF THE TRAINING MATERIAL** How do you evaluate the following:  $\vert$  Very Poor  $\vert$  Poor  $\vert$  Sufficient  $\vert$  Good  $\vert$  Very Good **Contents** Structure and programme of contents  $\sim$  $\sim$  $\vert \ \ \vert$ Aim of the contents  $\mathcal{L}_{\mathcal{A}}$  $\Box$ П  $\Box$  $\Box$ Readability of the contents  $\mathcal{L}_{\mathcal{A}}$  $\Box$  $\Box$  $\Box$  $\Box$ Quality of the contents  $\overline{\phantom{0}}$  $\Box$ П  $\Box$ ┓ Extension of the contents  $\Box$  $\Box$ ٦ Relevance of the contents П  $\Box$  $\Box$  $\overline{\phantom{a}}$ Dynamism and interaction of the  $\Box$  $\Box$  $\Box$  $\Box$  $\Box$ contents Sequence of the contents  $\sim$  $\Box$  $\overline{\phantom{a}}$  $\Box$ Relevance of activities and exercises  $\mathcal{L}$ П  $\Box$ П  $\Box$ Adequacy of the evaluation exercises П  $\Box$ Layout and graphic features  $\Box$  $\Box$  $\mathcal{L}_{\mathcal{A}}$ Quality of links and extra information  $\Box$  $\mathcal{L}_{\mathcal{A}}$  $\Box$ **Platform /Framework** Accessibility  $\Box$  $\Box$  $\perp$  $\Box$ Navigation  $\Box$  $\Box$  $\overline{\phantom{a}}$  $\overline{\phantom{a}}$ Features of the platform٦  $\Box$

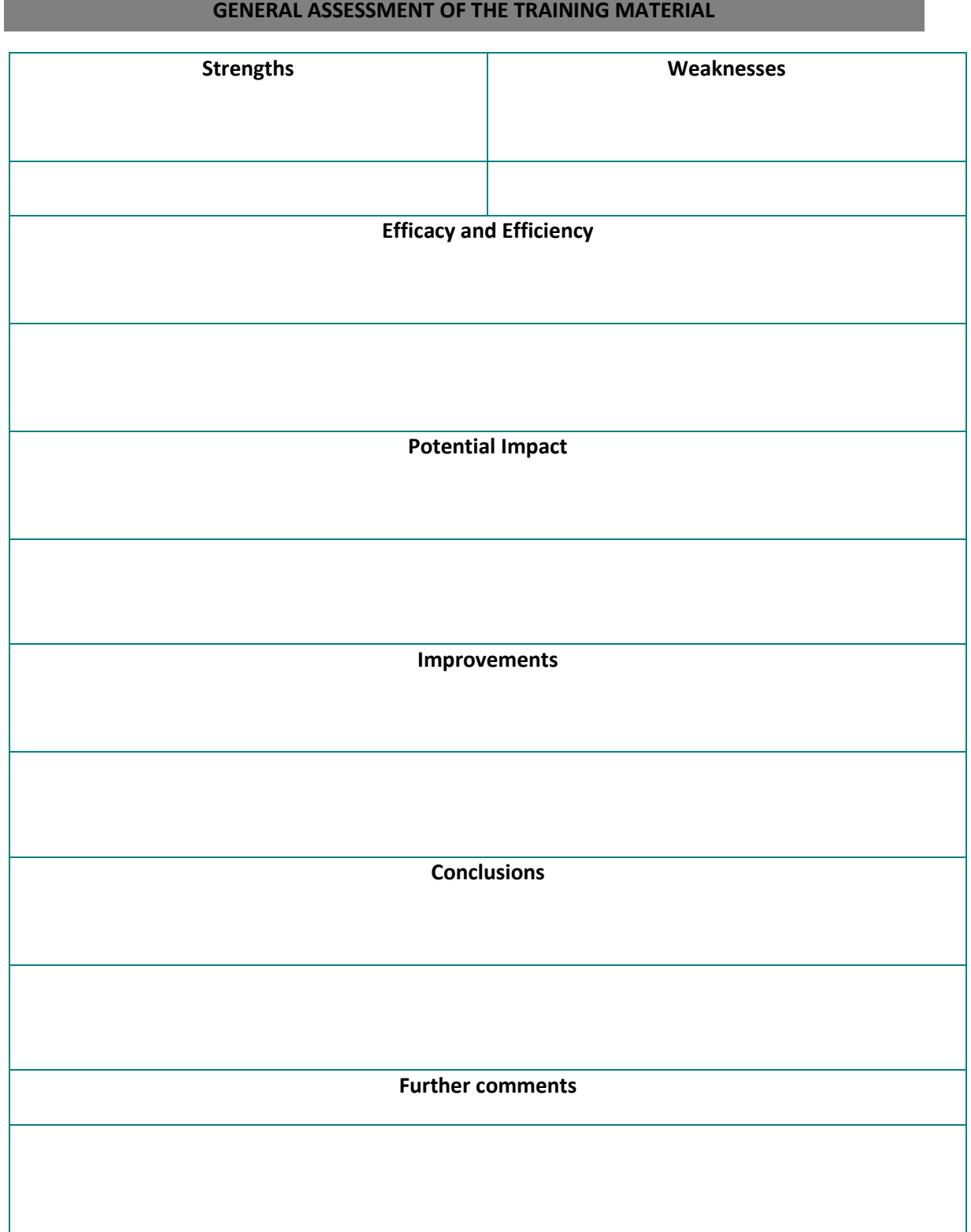

**Place & Date:** 

# **EXTERNAL EVALUATION FORM FOR TRAINING MATERIAL ON SOLID WORKS**

**Name of external evaluator**:

#### **Organisation of external evaluator:**

**Relevant expertise** (e.g. participation in EC projects, projects evaluation, expertise in the project areas,…):

Education:

Membership:

Current positions:

Key qualifications:

Other experience:

-

Result/product: R13, training material on Solid Works

**Developed by:** University Politehnica of Bucharest, PUB

**Small description:** This is a training material for the use of SolidWorks CAD environment

**Aims/objectives:** This training material is designed to show how to use the SolidWorks CAD

system to build up, manipulate and edit digital models.

**Targets:** 

- Logistics stakeholders
- Logistics companies staff members
- drawing office workers working in industrial SMEs that still use manual drawing methods
- design office workers/designers working in industrial SMEs that still use manual drawing methods
- fresh graduates with strong academic knowledge but lack of hands-on practical knowledge of CAD technology

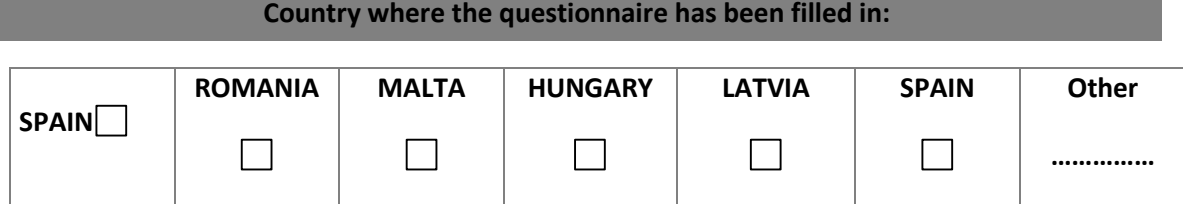

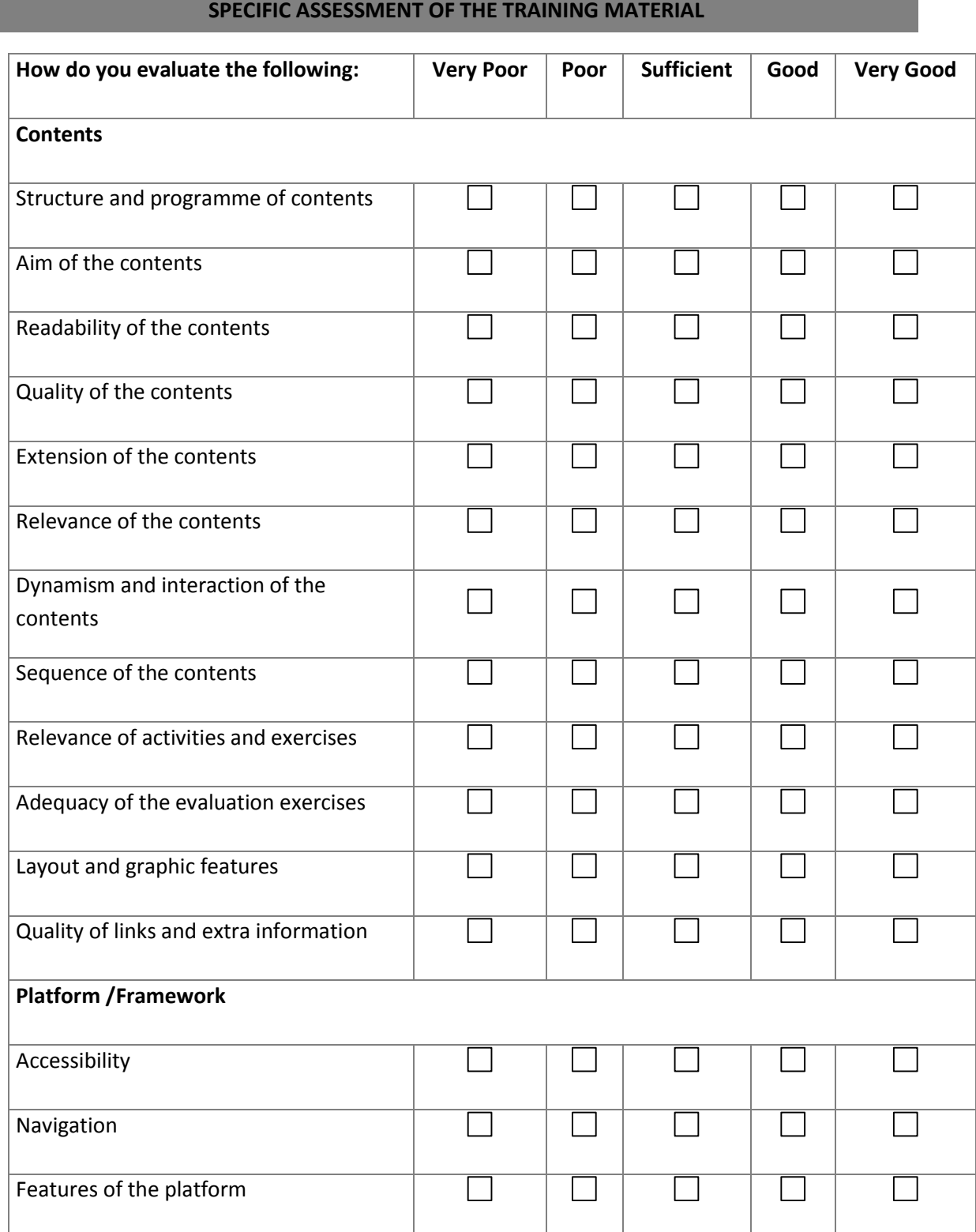

# **GENERAL ASSESSMENT OF THE TRAINING MATERIAL Strengths Weaknesses Efficacy and Efficiency Potential Impact Improvements Conclusions Further comments**

**Place & Date:** 

# **EXTERNAL EVALUATION FORM FOR TRAINING MATERIAL ON AUTODESK INVENTOR**

**Name of external evaluator**:

#### **Organisation of external evaluator:**

**Relevant expertise** (e.g. participation in EC projects, projects evaluation, expertise in the project areas,…):

Education:

Membership:

Current positions:

Key qualifications:

Other experience:

-

**Result/product:** R12, training material on Autodesk Inventor

**Developed by:** Daugavpils University, DU

**Short description:** This is a training material for the use of Autodesk Inventor for CAD application

**Aims/objectives:** This training materiail designed to show how to use the InventorCAD system for

Logistics purposes.

Target groups:

- Drawing office workers working in logistics SMEs that still use manual drawing methods;
- Design office workers/designers working in logistics SMEs that still use manual drawing methods;
- Fresh graduates with strong academic knowledge, but lackof hands-on practical one of CAD technology;
- Trainers that sketch/draw manually as part of their teaching and who lack practical knowledge of CAD technology;
- Unemployed people or laid-off personnel for professional transition interested in acquiring new vocational skills;
- Other logistics stakeholders who sketch/draw manually as part of their work and who lack practical knowledge of CAD technology.

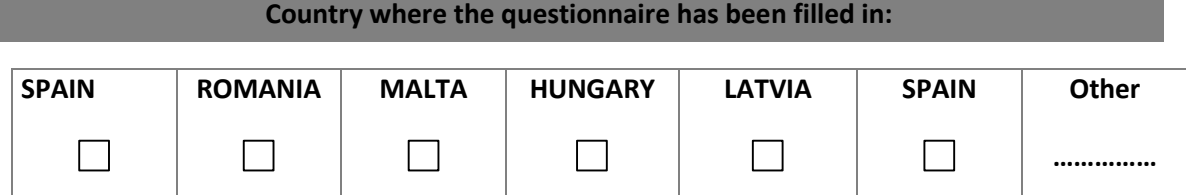

#### **SPECIFIC ASSESSMENT OF THE TRAINING MATERIAL** How do you evaluate the following:  $\vert$  Very Poor  $\vert$  Poor  $\vert$  Sufficient  $\vert$  Good  $\vert$  Very Good **Contents** Structure and programme of contents  $\sim$  $\sim$  $\vert \ \ \vert$ Aim of the contents  $\mathcal{L}_{\mathcal{A}}$  $\Box$ П  $\Box$  $\Box$ Readability of the contents  $\mathcal{L}_{\mathcal{A}}$  $\Box$  $\Box$  $\Box$  $\Box$ Quality of the contents  $\overline{\phantom{0}}$  $\Box$ П  $\Box$ ┓ Extension of the contents  $\Box$  $\Box$ ٦ Relevance of the contents П  $\Box$  $\Box$  $\overline{\phantom{a}}$ Dynamism and interaction of the  $\Box$  $\Box$  $\Box$  $\Box$  $\Box$ contents Sequence of the contents  $\sim$  $\Box$  $\overline{\phantom{a}}$  $\Box$ Relevance of activities and exercises  $\mathcal{L}$ П  $\Box$ П  $\Box$ Adequacy of the evaluation exercises П  $\Box$ Layout and graphic features  $\Box$  $\Box$  $\mathcal{L}_{\mathcal{A}}$ Quality of links and extra information  $\Box$  $\mathcal{L}_{\mathcal{A}}$  $\Box$ **Platform /Framework** Accessibility  $\Box$  $\Box$  $\perp$  $\Box$ Navigation  $\Box$  $\Box$  $\sim$  $\overline{\phantom{a}}$ Features of the platform٦  $\Box$

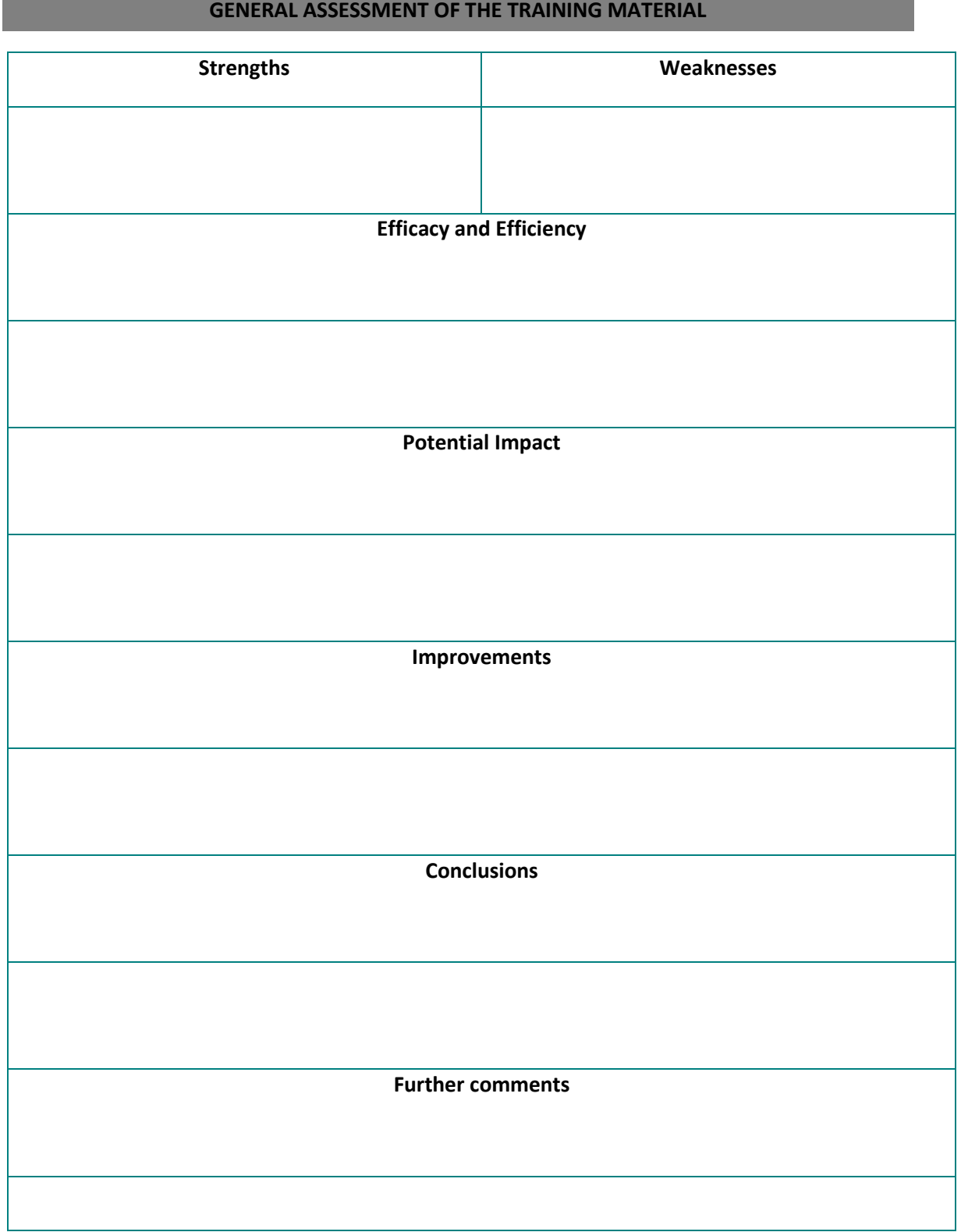

**Place & Date:** 

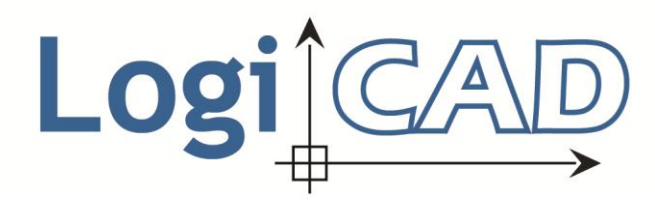

#### **L E O N A R D O D A V I N C I T R A N S F E R O F I N N O V A T I O N P R O J E C T L I F E L O N G L E A R N I N G P R O G R A M M E** 2012-1-ES1-LEO05-48228

#### **CAD PILOT TEST QUESTIONNAIRE**

Dear logistics stakeholders! Thank you very much for participation in the pilot testing of your CAD skills today! The Team of LogiCAD project would like to ask you answer some questions about your experience during these pilot tests.

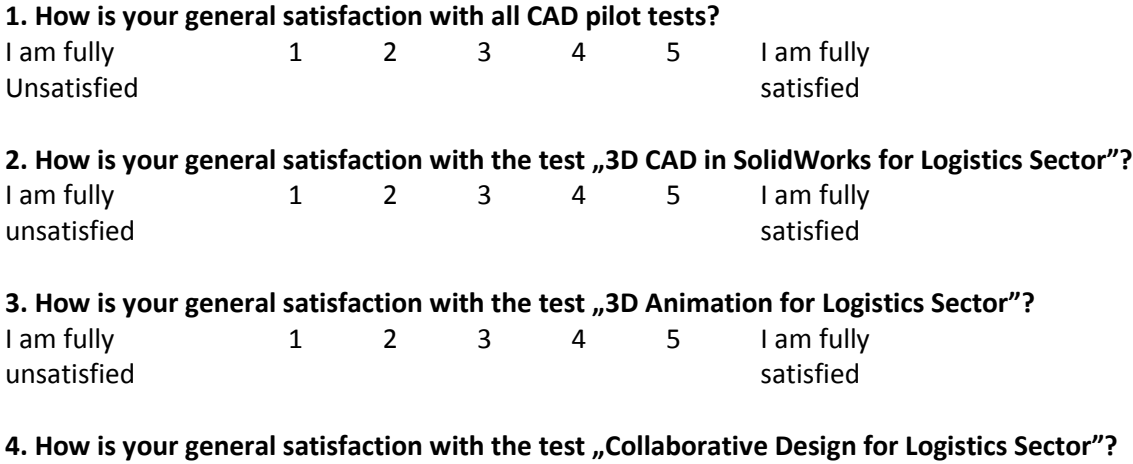

#### **Please, put marks (by the scale from 1 till 5) for each parameter of each test:**

I am fully  $1 \t 2 \t 3 \t 4 \t 5$  I am fully unsatisfied satisfied

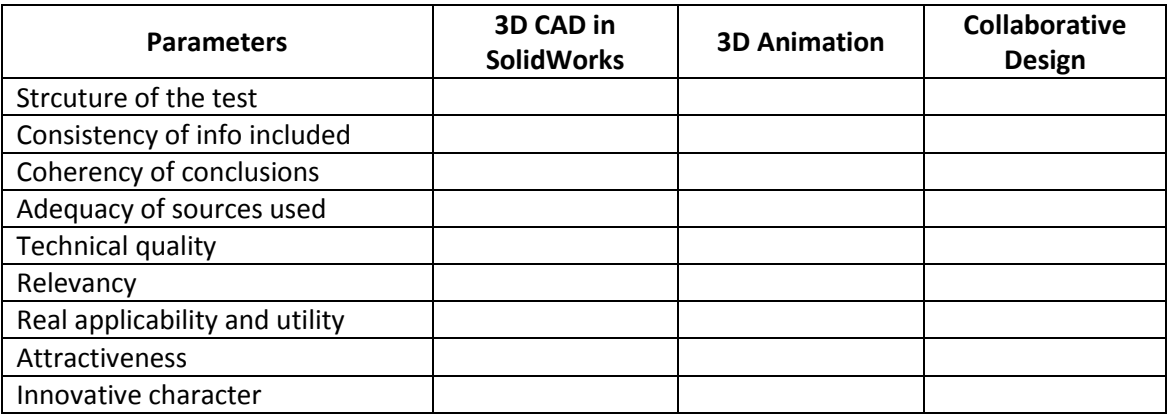

**\_\_\_\_\_\_\_\_\_\_\_\_\_\_\_\_\_\_\_\_\_\_\_\_\_\_\_\_\_\_\_\_\_\_\_\_\_\_\_\_\_\_\_\_\_\_\_\_\_\_\_\_\_\_\_\_\_\_\_\_\_\_\_\_\_\_\_\_\_\_**

#### **6. Your recommendations for improving tests:**

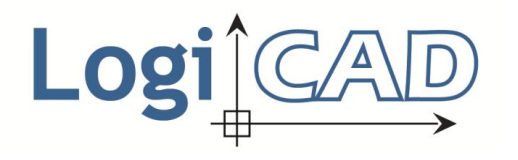

# **EVALUATION QUESTIONNAIRE FOR THE PROJECT'S MEETINGS**

This questionnaire aims to collect your opinion about the … project meeting. There are two kinds of questions that you have to fill in. The first kind of questions requires evaluation from 1 to 5, where 1 means the lowest level of satisfaction and 5 the highest one. The second kind of questions requires a simple Yes/ No answer. For every question it's provided a space for additionally comments where you can provide further information and comments.

Thank you for your cooperation.

#### **Name (optional): Institution (optional):**

#### **General Objective: – Project Management**

#### **Indicator: – Meeting Preparation**

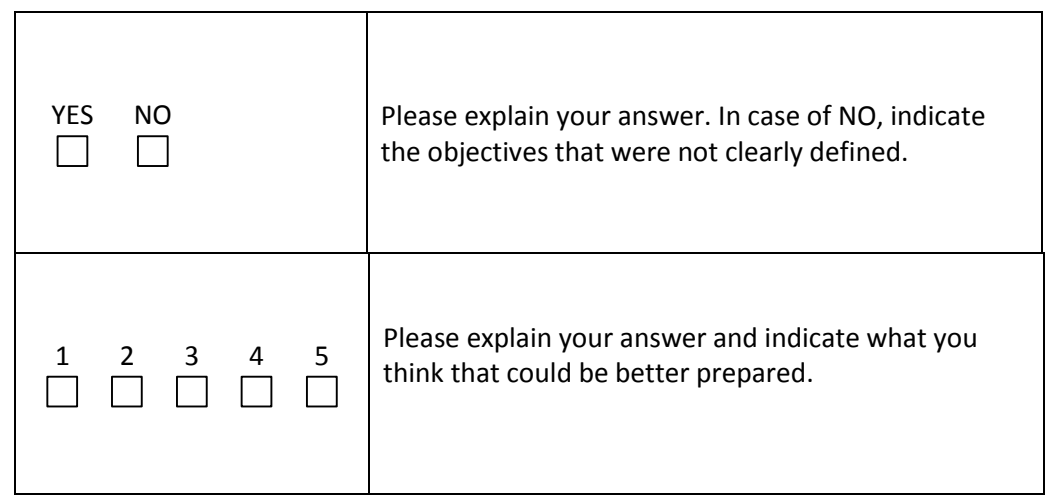

#### **Indicator:– Effects of the meeting**

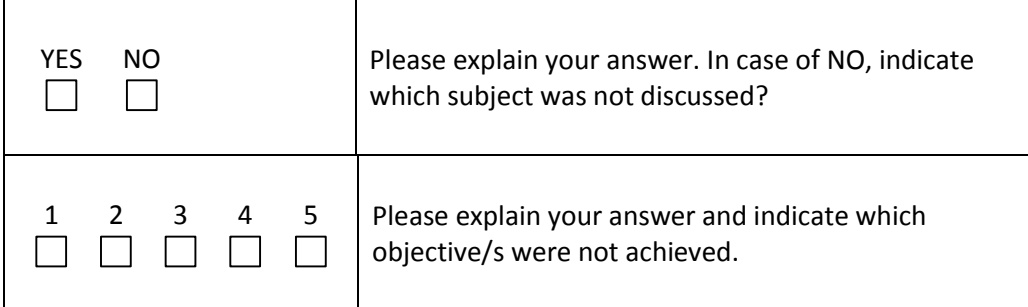

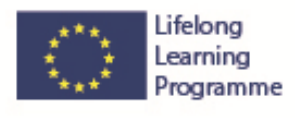

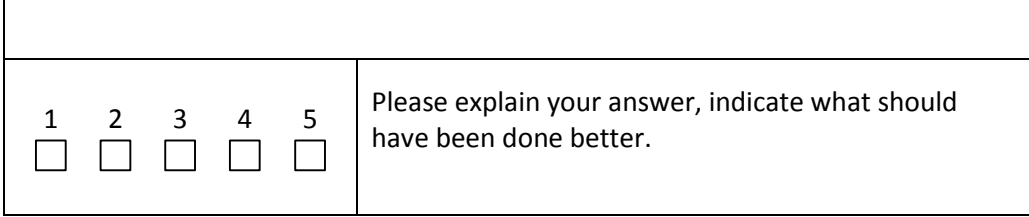

# **Indicator:- Meeting Development**

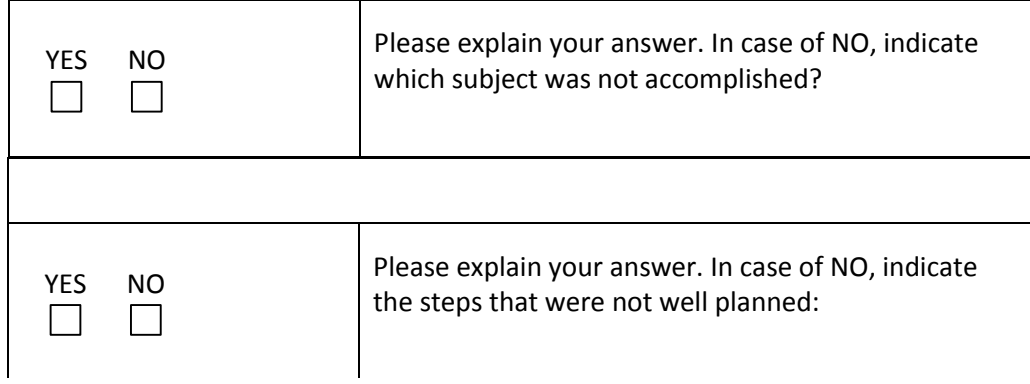

#### Question 8 QUALITY OF THE PROJECT MANAGEMENT

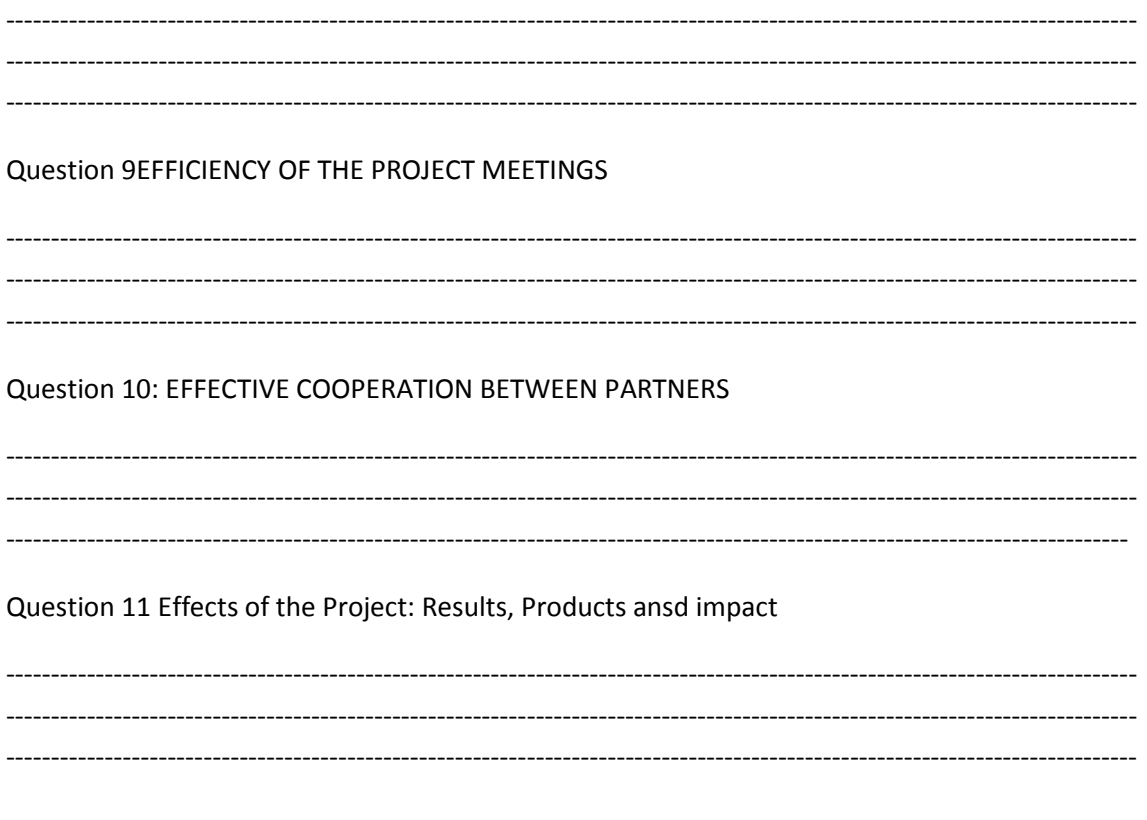

# **Please fill free to add any additional comments and/or suggestions**

Additional Comments and Suggestions:

**Thank you!!!**

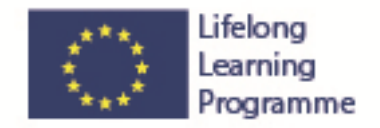

### **DELIVERABLE EVALUATION FORM**

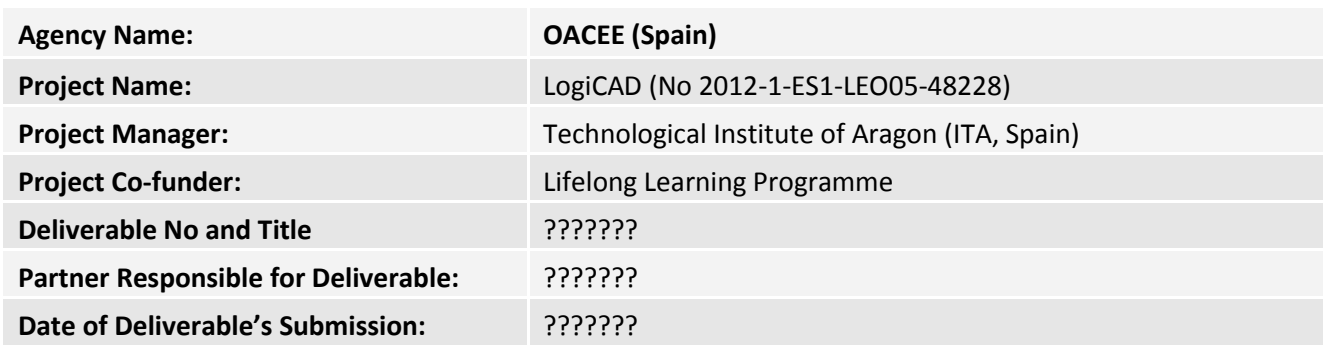

# **Name of person who can accept project deliverables**

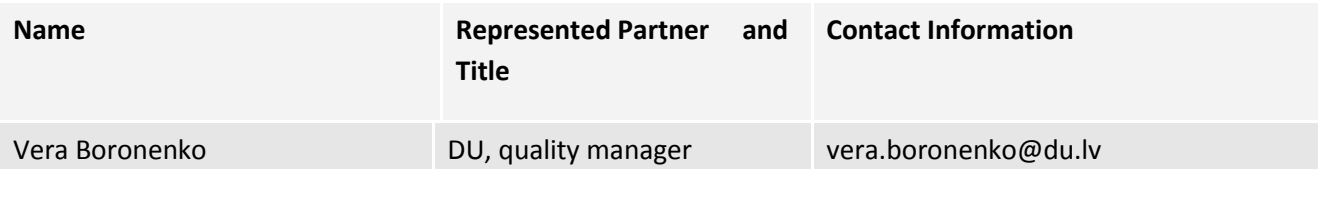

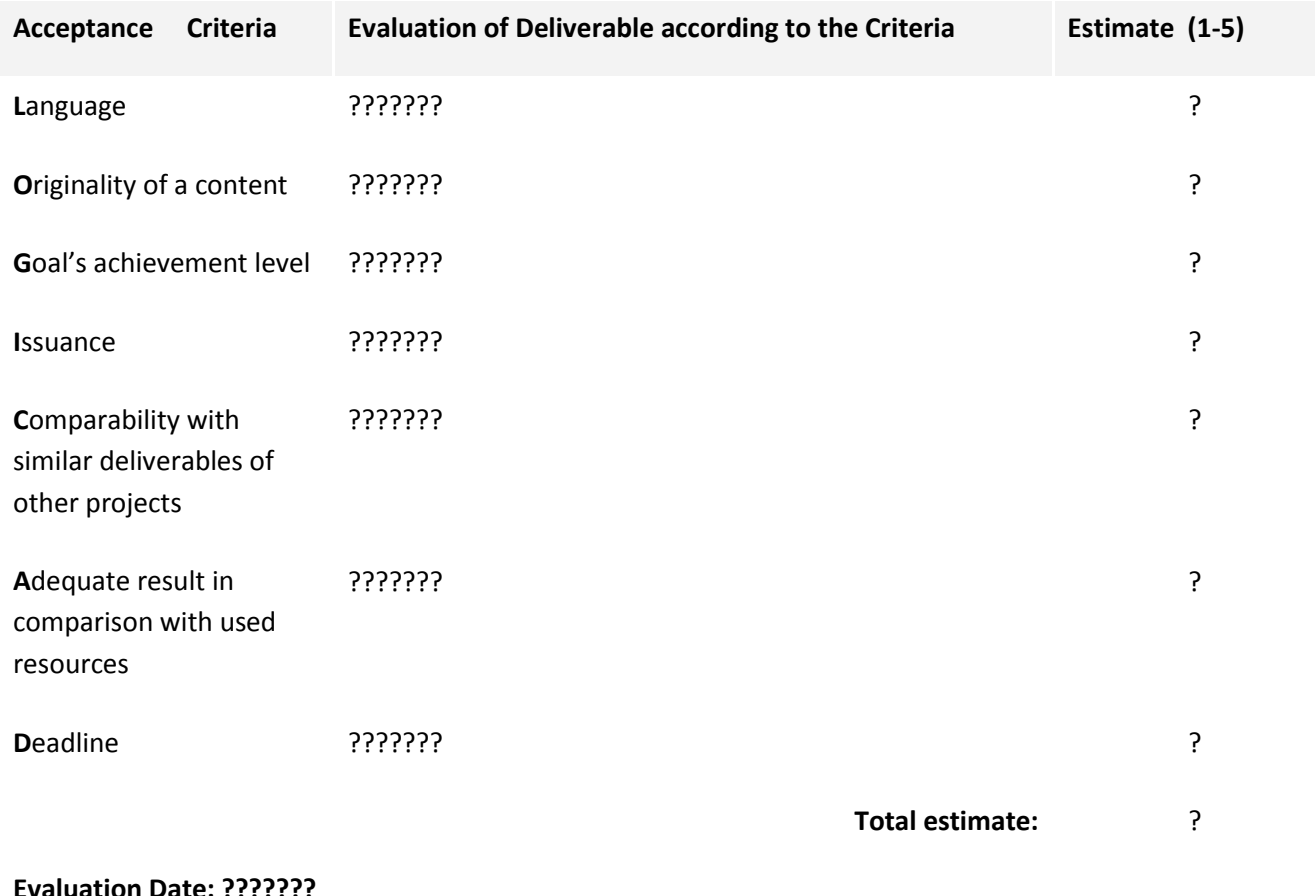

**Evaluation Date: ???????**

**Signature:** \_\_\_\_\_\_\_\_\_\_\_\_\_\_\_ /V.Boronenko/

#### **PROJECT'S GENERAL EVALUATION QUESTIONNAIRE**

1.- Did the project meet the initial objective(s) specified in the application form? Comment on any over/under objectives' achievements.

2.- How did the experience and know-how of each partner and the practice of each country contribute to the achievement of the project objectives?

3.- Comment on any unanticipated benefits derived from the above mentioned trans-national work

#### **4.- RESULTS of the PROJECT**

Write the description of results you are responsible

5.-Describe which transfer strategy you used in your project and also any positive/negative experiences during the implementation of that strategy

6.- How did your project implement the transfer of innovation from a sectorial, geographical, or other perspective? In case you used different strategies for different project results, please describe these separately.

7.- Comment on the suitability and success of your strategies

#### **DISSEMINATION ACTIVITIES**

8.- Describe clearly and briefly the activities for the dissemination and exploitation of results.

9.- Describe the results and feedback received from the stakeholders (target group) of implemented dissemination activities

10.- Describe the aims of your dissemination activities and comment on the suitability and the success of these activities

#### **IMPACT and SUSTAINABILITY**

11.- Describe the impact on target groups and sectors

- 12.- Which qualitative and quantitative indicators did you use to measure this impact?
- 13.- Describe the impact on the geographical target areas
- 14.- Which qualitative and quantitative indicators did you use to measure this impact?
- 15.- What was the project impact on National VET System of your country?

#### **IMPACT STADISTICS**

16.- TARGET GROUP and NUMBER

#### **Potential Sustainability**

**17.-** Which institutions have expressed serious interest in using the results?

18.- How many people in which target group will benefit from the project results in a year from now in your country?

19.- Explain the activities and results that are planned to be maintained after the end of the EU funding

20.- Which resources do you intend to use to maintain them?

21.- Explain whether results will be exploited on a commercial basis or shared free of charge

#### **EUROPEAN PRIORITIES**

- 22.- Which European priority has your project addressed?
- 23.- Describe how your project has contributed to this European priority?

#### **NATIONAL PRIORITIES**

24.- If applicable, which national priorities has your project addressed?

25.- Describe how your project has contributed to these national priorities?

#### **LISBON KEY COMPETENCES**

26.- If applicable, to which Lisbon Key Competences has your project directly contributed? (check the list in the final report)

27.- Describe how your project has contributed to these Lisbon Key Competences?